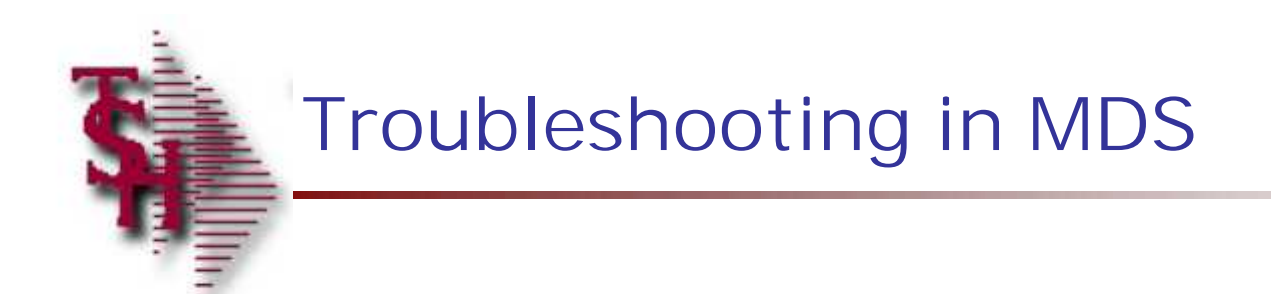

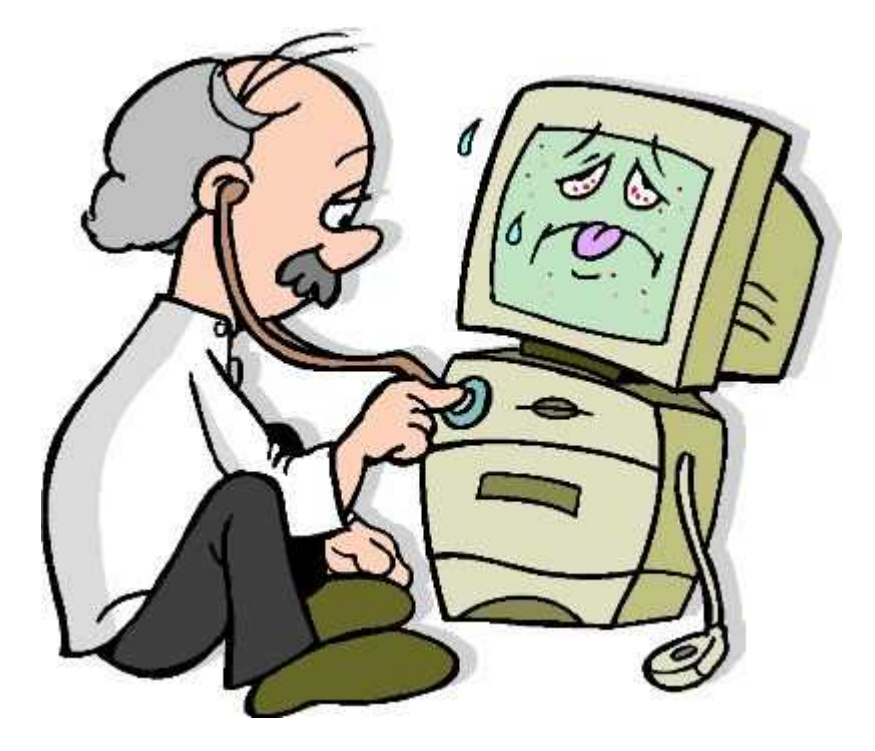

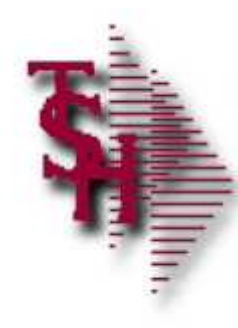

#### **Overview**

- Order Entry Alerts / Holds
- **Invoicing Holds**
- Drop Ship Purchase Order Creation Alerts
- End of Day Process
- End of Day Error Reports
- **Inventory Out of Balance**
- Accounts Receivable Locks
- Accounts Receivable End of Month

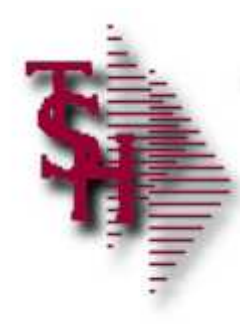

# Order Entry Header Messages/Alerts

- **Finder for CO NN WAREHOUSE NNN has not** been opened
- SEQ.CONT file has not been opened
- $\blacksquare$  No CUST. DET record for NNNNNN CO# NN create one (Y/N)
- Due Date  $> NN$  days in future order is now a future
- **Customer PO#** This is a required field

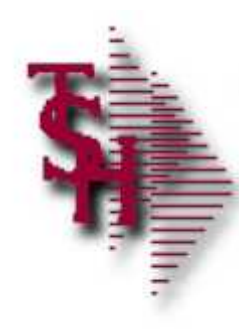

# Order Entry Line Messages/Alerts

- Product is Discontinued
- Below Minimum Sell Qty of NNN for this Product, Accept (Y/N)
- **Product XXXX Sell Whse NNN. Not on PROD.DET** Create (Y/N)
- This is a Component Line, only Kit Master can be changed
- Selling unit must be divisible by stock unit which is NN
- Cannot Change Selling Price
- Cost is not being displayed

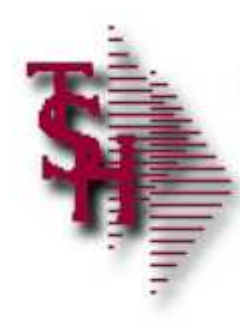

# Operator Controlled Features

- Display Cost (Y/N)
- **Price Override (Y/N)**
- **Processing codes** 
	- GM Allow Gross Margin Change in Order Entry
	- IO Inventory Override (Override Ship Qty in Maintenance)
	- OM Order Maintenance

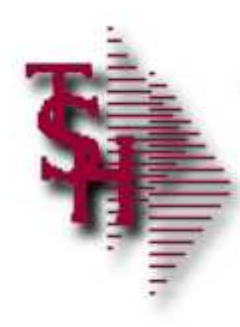

# Order Entry Pharma Messages/Alerts

- Bill To / Ship To Drug Checks
	- **MISSING DEA#**
	- **DRUG TYPE NOT VALID**
	- **INVALID DEA Expiration Date**
	- **INVALID LICENSE Expiration Date**
	- **MISSING LICENSE#**
- State CHECKS
	- STATE LICENSE EXPIRED
	- STATE LICENSE NOT FOUND

**Checked in entry, maintenance and verification**

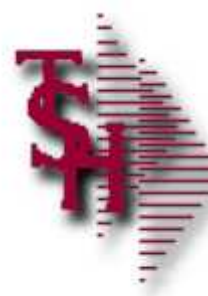

# Drug Type Maintenance

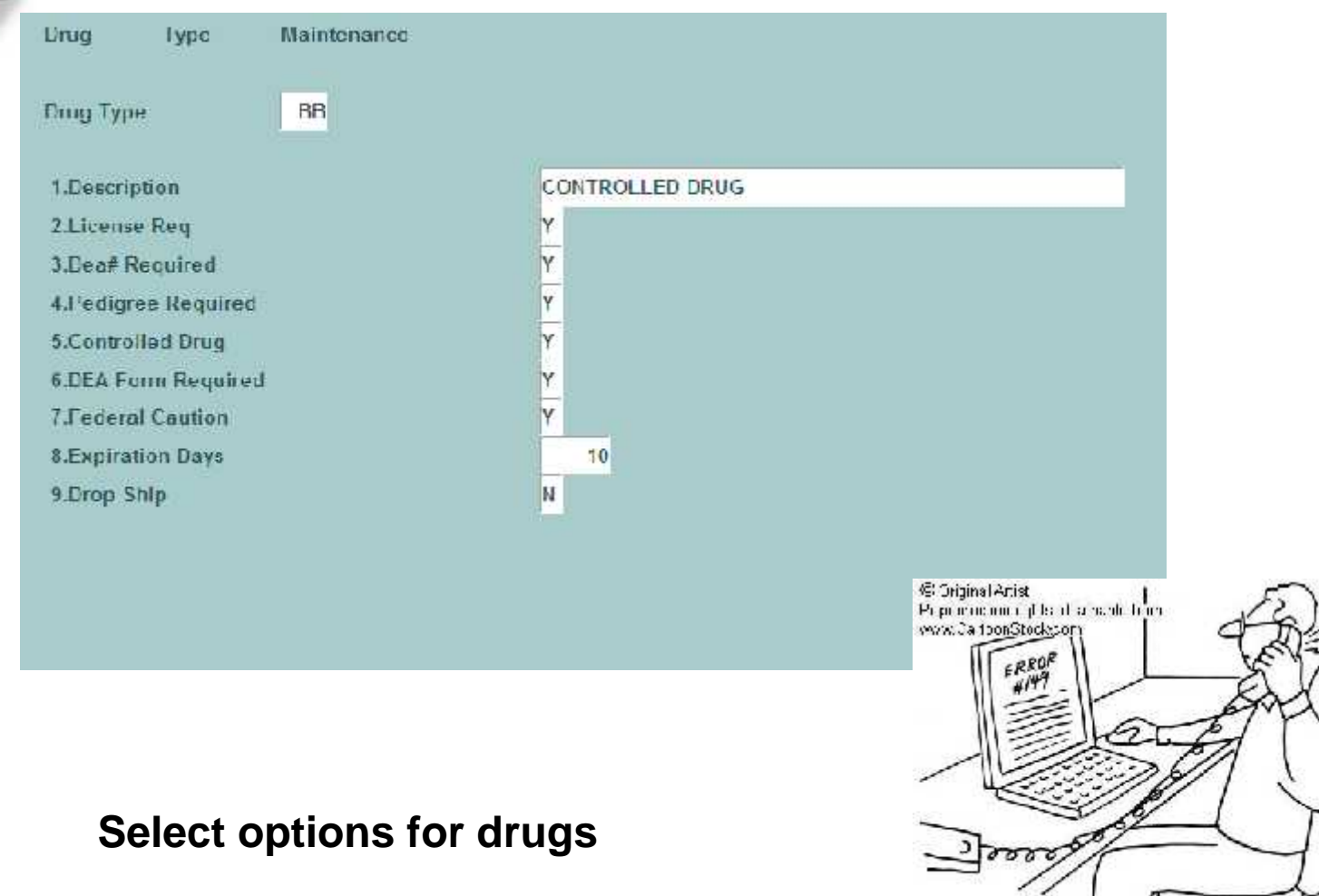

Row Harger "For an English translation of what the lach support person<br>  $\sup_{x\in\mathcal{X}}\max_{x\in\mathcal{X}}\mathbb{R}$ 

80908

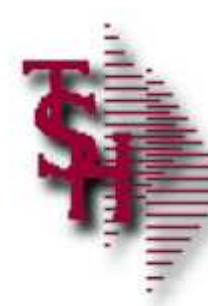

# Excessive Product Usage Check

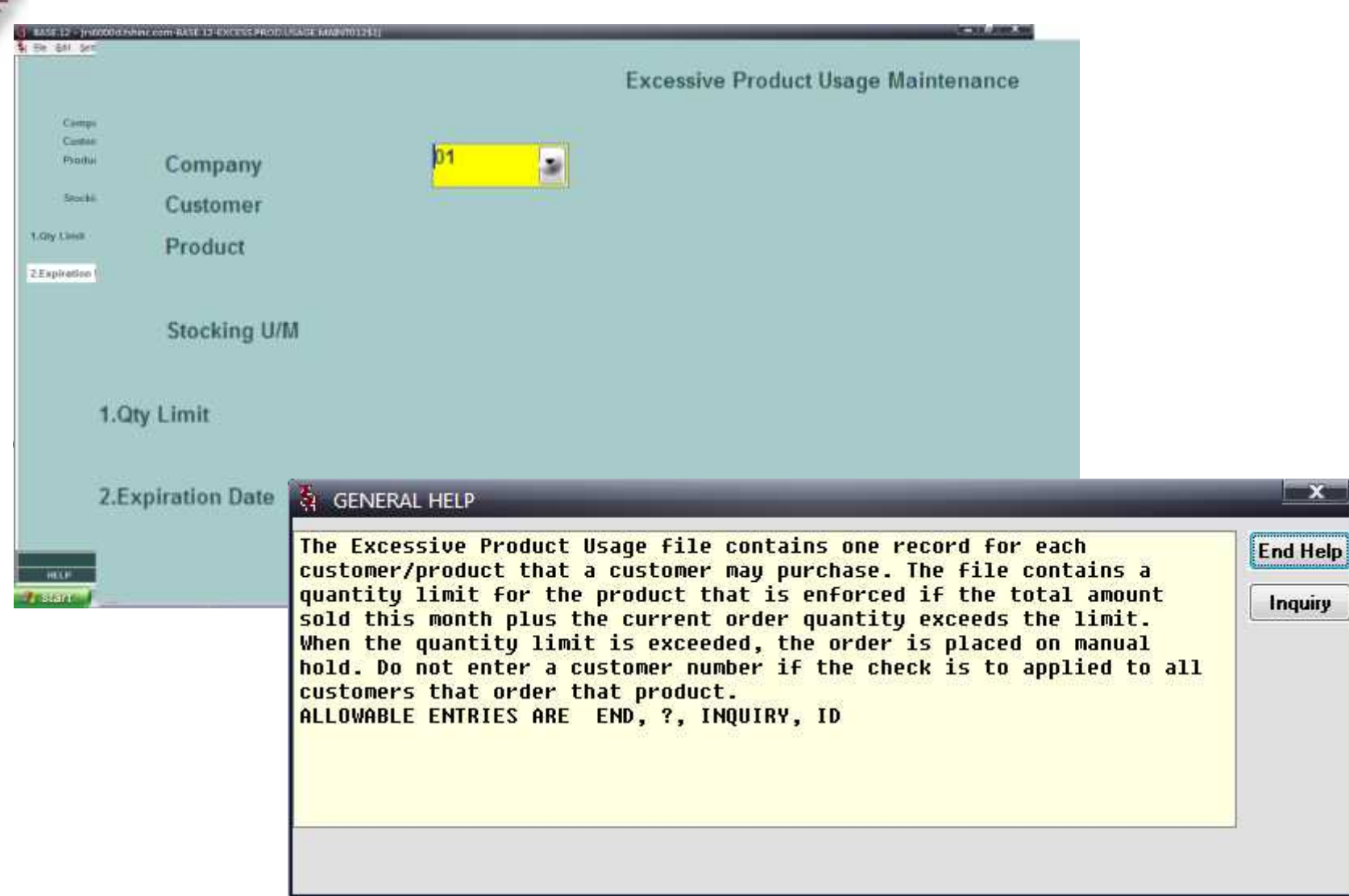

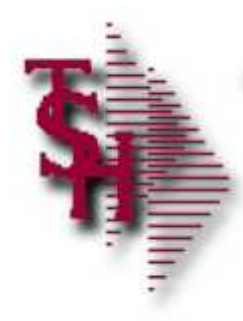

# Order Maintenance Messages/Alerts

- Quantities have been picked. Do you want to cancel open back order (Y/N)
- Cannot delete items with picked quantities
- Cannot reduce order qty to less than in pick plus invoiced
- **If the muller backordered. Must be released Little** by Specific Order Release or Order Allocation

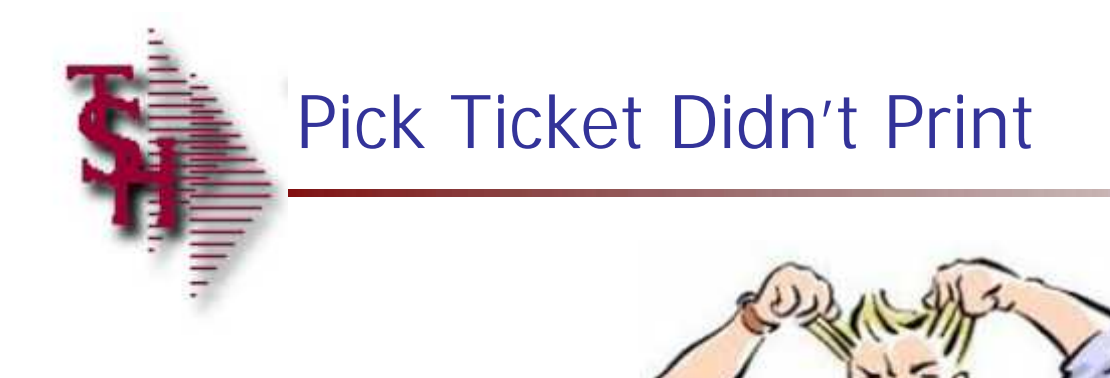

# **What You Should Check**

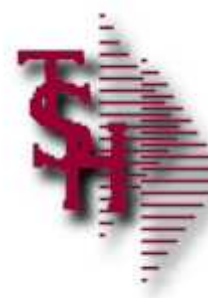

# Check Detail Order Inquiry

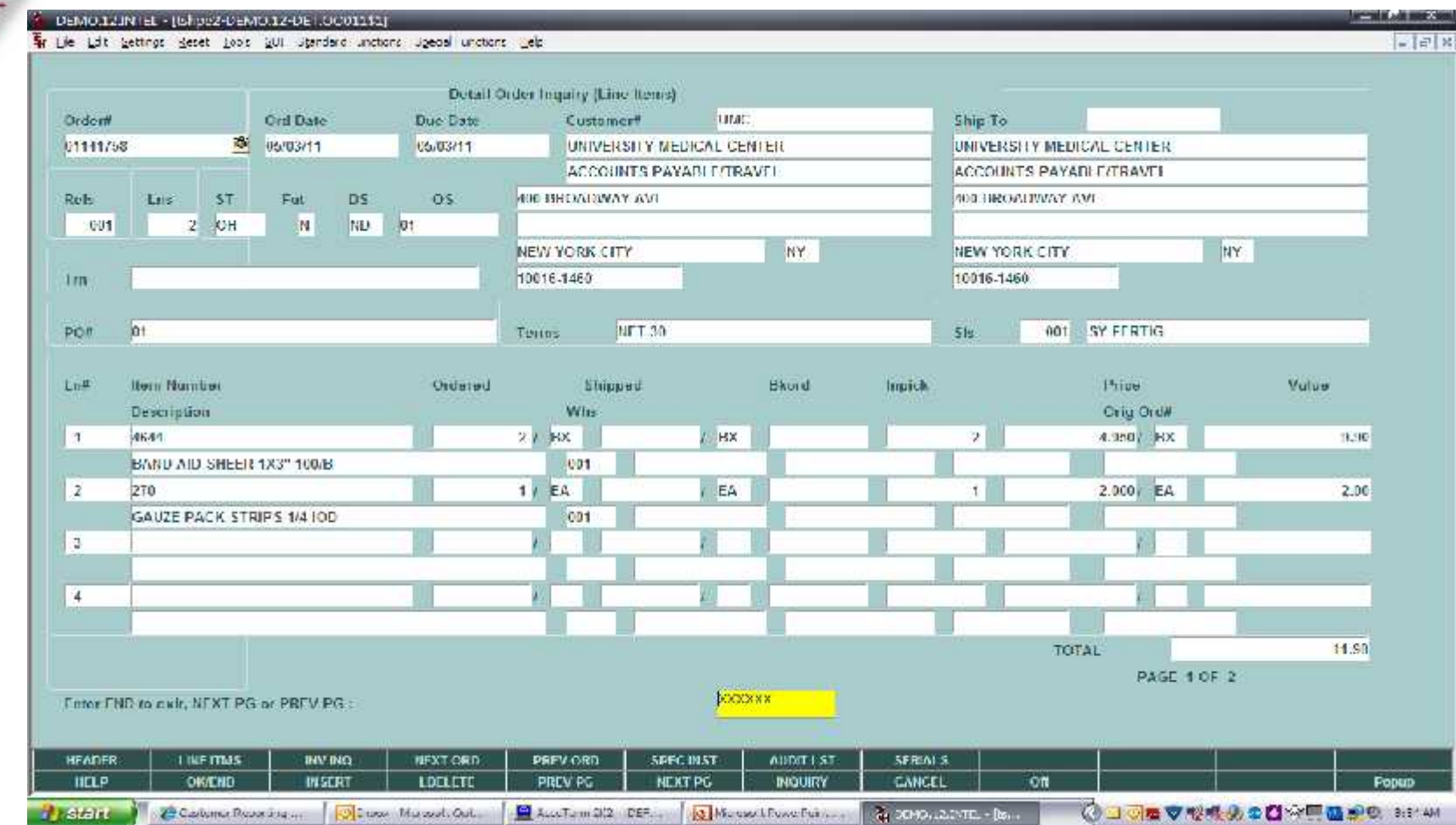

Check Detail Order Inquiry 2 DEMOILIN EL - JUNIO2-DEMOIL2-DE LOCOTITAJ | 一)| 第16章 同性不安| Fr Lile Ldt Settings Beset Book 201 Standard unctions Special unctions Leip  $-17x$ Detail Order Inquiry (Line Items) Turac: Ordent Ord Date Due Date Customer! Ship To 01111758 8 05/03/11 **CS/03/11** UNIVERSITY MEDICAL CENTER UNIVERSITY MEDICAL CENTER. **Are there any releases?**ACCOUNTS PAYABLE/TRAVEL **ACCOUNTS PAYABLE/TRAVEL**  $OS$ **400 SHEAVIONAY AVE** 400 BIROWHYWY AVE  $001$  $2$  OH  $M$ NU 01 NEW YORK CITY NY. NEW YORK CITY **NY** 10016-1460 10016-1460 1m PO# in+ **NFT 30**  $51s$ 001 SY FERTIG Terros Lu# **Rem Namber** Ordered Shipped **Bkord Impich Hive** Vulue Wiss Crig Ord# Description 4641 2.1 BX HX.  $\mathbb{R}$ 4.3h0 / BX 1690  $\tau$ BAND AID SHEER 1X3" 100/B  $001$ 270  $1/EA$ EA 大量 2.000 EA  $2.06$  $\overline{2}$ GAUZE PACK STRIPS 1/4 10D  $C01$ 3  $\frac{1}{4}$  $11.SR$ TOTAL PAGE 1 OF 2 **DOCKXXX** Enter FND to civit, NEXT PG or PREV PG : **HFADER LINETTMS INV.INQ NEXT ORD.** PREV.ORD SPECINST. AUDIT LST: SERINI S. **IICLP OK/CND INSCRT** LDELETE PREV PG NEXT PG **INDUITY** CANCEL **on** Popup **OJORV VAADD HE BOOT**  $H$  and  $H$  and 22 Casterna Reporting an O Luxe Massell Out Accellam 2/2 DEF **B. Massel Foxe Fuller G. DEMOVIAINTEL - Boys** 

Check Detail Order Inquiry <u>mala ad meridi</u> DEMOILINTEL - (bhpe2-DEMOI12-DET.OCO11\$1) Fr Lie Ldt Settings Beset Book 201 Standard unctions Special unctions Leip  $-17x$ Detail Order Inquiry (Line Renes) Ordent Ord Date Due Date Customer! **THAT:** Ship To 01111758 8 05/03/11 **CS/03/11** UNIVERSITY MEDICAL CENTER UNIVERSITY MEDICAL CENTER. Are there any releases? ACCOUNTS PAYABLE/TRAVEL **ACCOUNTS PAYABLE/TRAVEL** 400 BIROWHYWY AVE **CU1** 2 OH NU 01 M NEW YORK CITY NY. NEW YORK CITY **NY Are there any holds?** 10016-1460 1m PO# in+ NFT 30  $51s$ 001 SY FERTIG Lu# **Rem Namber** Ordered Shipped **Bkord Impich Hive** Vulue Description Wiss Crig Ord# 4641 27 BX HX.  $\mathbb{R}$ 4.3h0 / BX 1690  $\mathcal{A}$ BAND AID SHEER 1X3" 100/B  $001$ 270  $1/EA$ EA 大量 2.000 EA  $2.06$  $\overline{2}$ GAUZE PACK STRIPS 1/4 10D  $C01$ 3  $\frac{1}{4}$  $11.SR$ TOTAL PAGE 1 OF 2 **DOCKXXX** Enter FND to civit, NEXT PG or PREV PG : **HEADER LINETTMS INV.INQ NEXT ORD.** PREV.ORD SPECINST. AUDIT LST: SERIALS. **IICLP OK/CND INSCRT** LDELETE PREV PG NEXT PG **INDUITY** CANCEL **on** Popup **OJORV VAADD HE BOOT**  $H$  and  $H$  and 22 Castlyman Responsible as O Luxe Massell Out Accellator SI2 DEF. **B** Massert PowerFull 24 DEMOVISIONEL - Basil

Check Detail Order Inquiry <u>which are the</u> DEMOILINTEL - [6hpc2-DEMOIL2-DET.OCO11\$1] Fr Lile Ldt gettings geset hood gul uitenderd unctions uigeoel unctions gelp  $-17x$ Detail Order Inquiry (Line Renes) Ord Date Ordent Due Date Customer! **THAT:** Ship To 01111758 8 05/03/11 **CS/03/11** UNIVERSITY MEDICAL CENTER UNIVERSITY MEDICAL CENTER. Are there any releases? ACCOUNTS PAYABLE/TRAVEL **ACCOUNTS PAYABLE/TRAVEL** 400 BIROWHYWY AVE **CONTROL** CH NU 01 NEW YORK CITY **NY** NEW YORK CITY **NY Are there any holds?** 10016-1460 1m PO# in+  $51s$ 001 SY FERTIG Lu# **Rem Number** Ordered Stripped **Bkord Impich Hive** Vulue Wiss Crig Ord# Description 4641 27 BX HX.  $\mathbb{R}$ 4.3h0 / BX 1690  $\mathcal{A}$ BAND AID SHEER 1X3" 100/B  $001$ 270  $1/EA$ EA 大量 2.000 EA  $2.06$  $\overline{2}$ GAUZE PACK STRIPS 1/4 10D  $CO1$ 3  $\frac{1}{4}$ TOTAL  $11.SR$ **Check Audit Listing**PAGE 1 OF 2 Enter FND to civit, NEXT PG or PREV PG : Œ **HFADER: LINETTMS INV.INQ NEXT ORD.** PREV.ORD **SPECIMST** ABBIT LST SERIALS. **IICLP** OKIEND **INSCRT** LDELETE PREV PG **NEXT PG** CANCEL on. **Fonut O JOB V V 4 & 20 Y 4 & 20** SE AM  $H$  and  $H$  and **22 Castuma: Reporting** O Luxe Massell Oak Accellator SI2 DEF. Mossol Powerful **A DOMOVILLENTEL - Devi** 

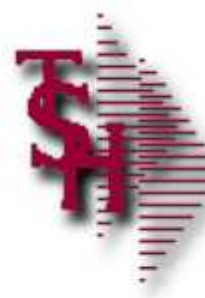

# Detail Order Audit List

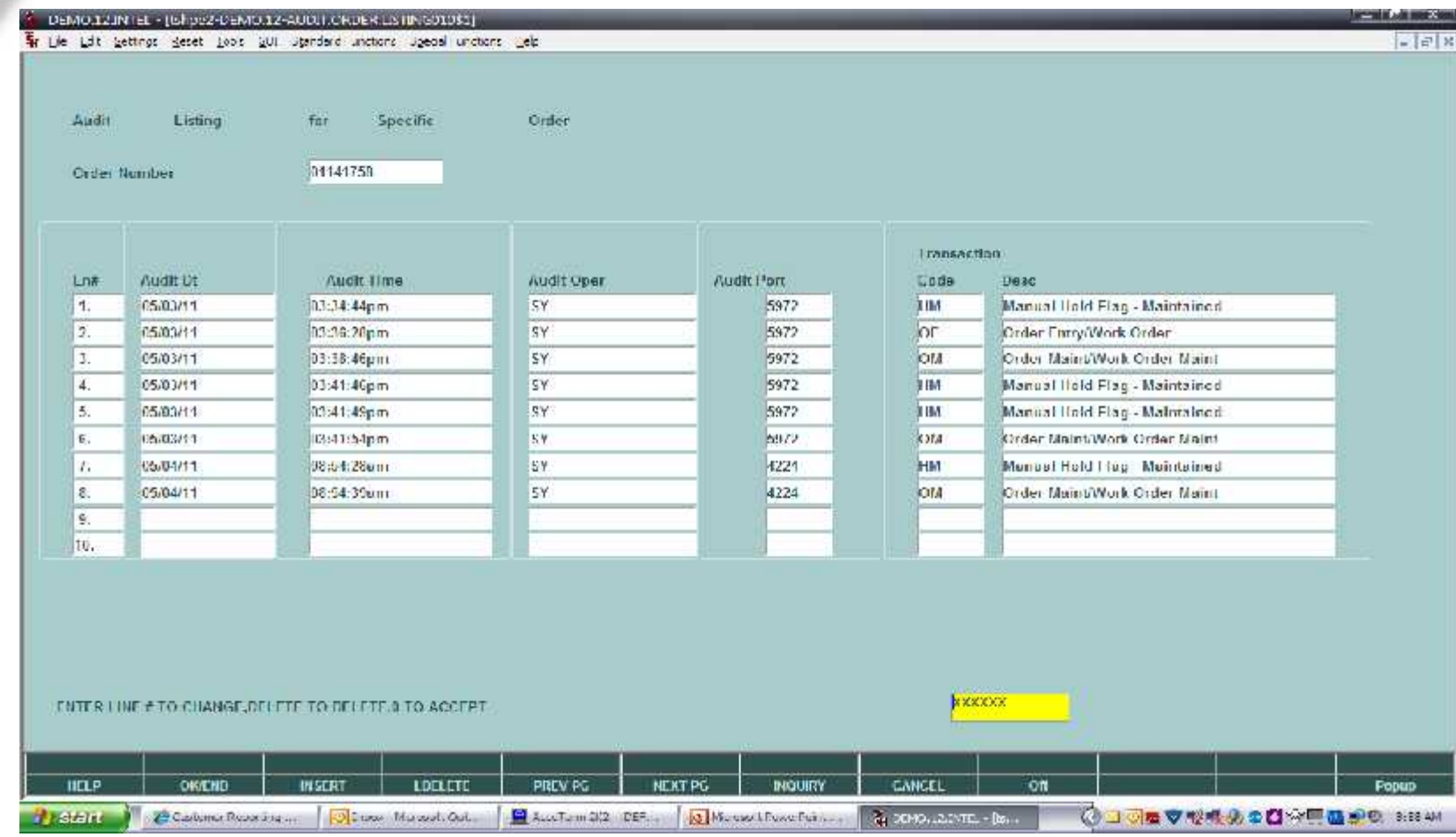

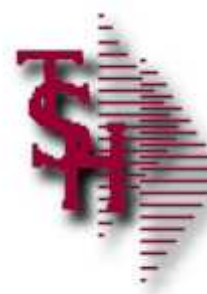

# Check Detail Release Inquiry

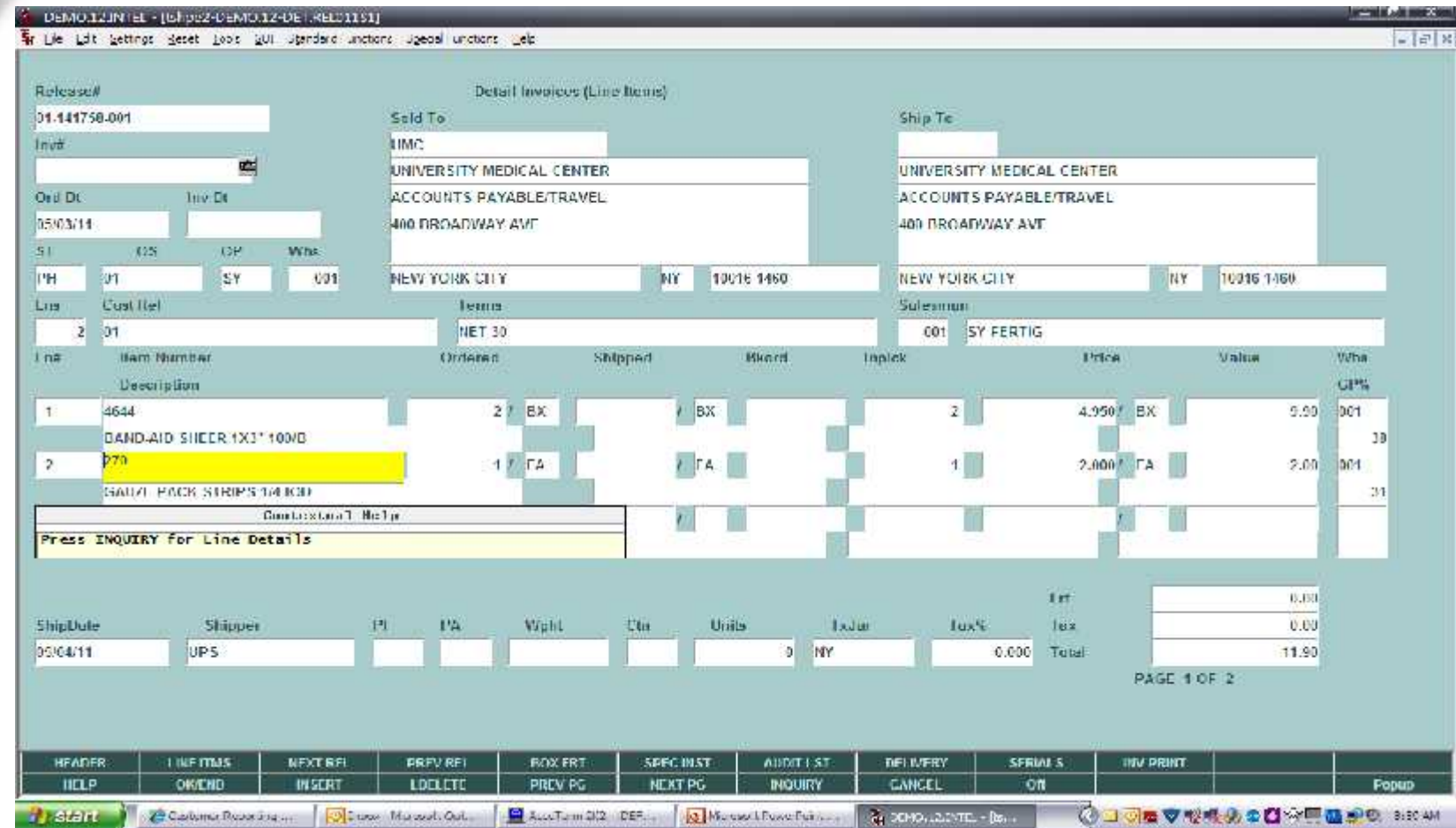

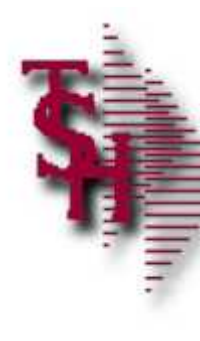

# Check Detail Release Inquiry

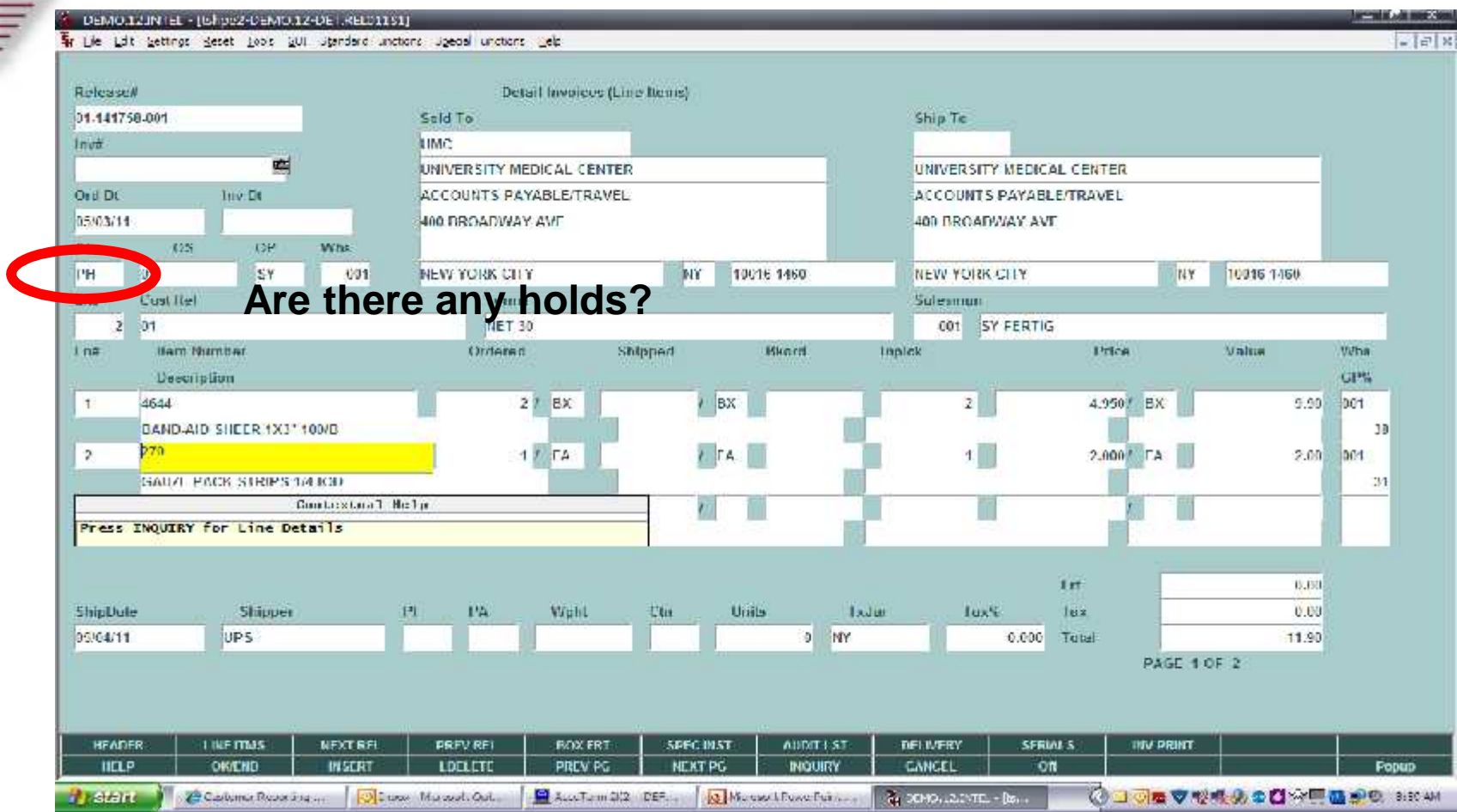

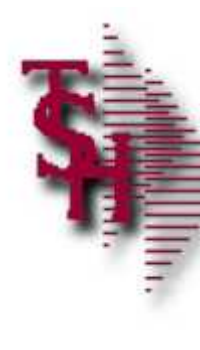

### Check Detail Release Inquiry

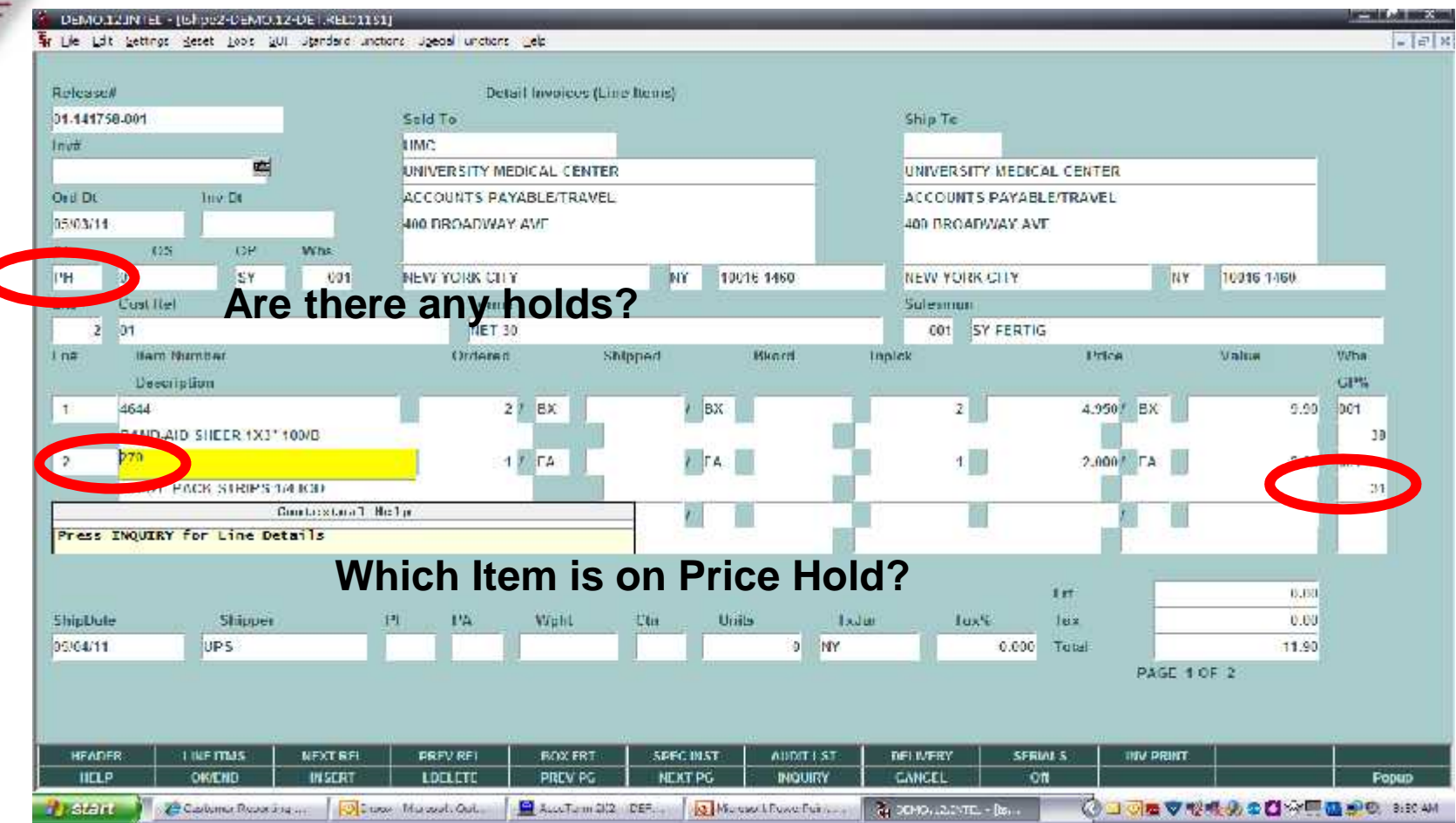

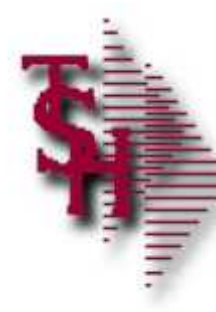

### Line Details

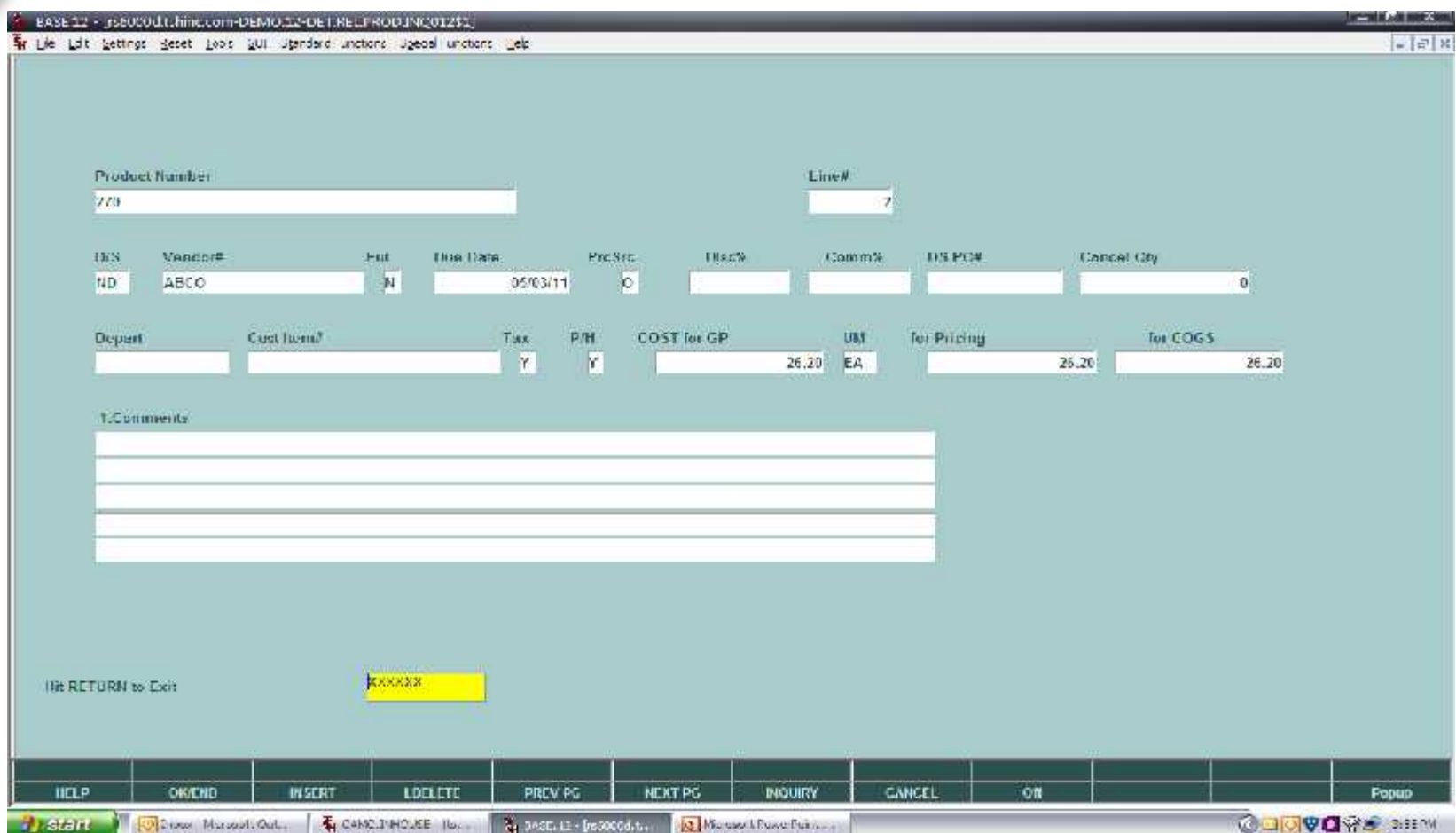

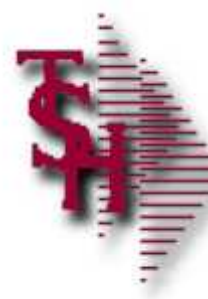

### Detail Release Audit List

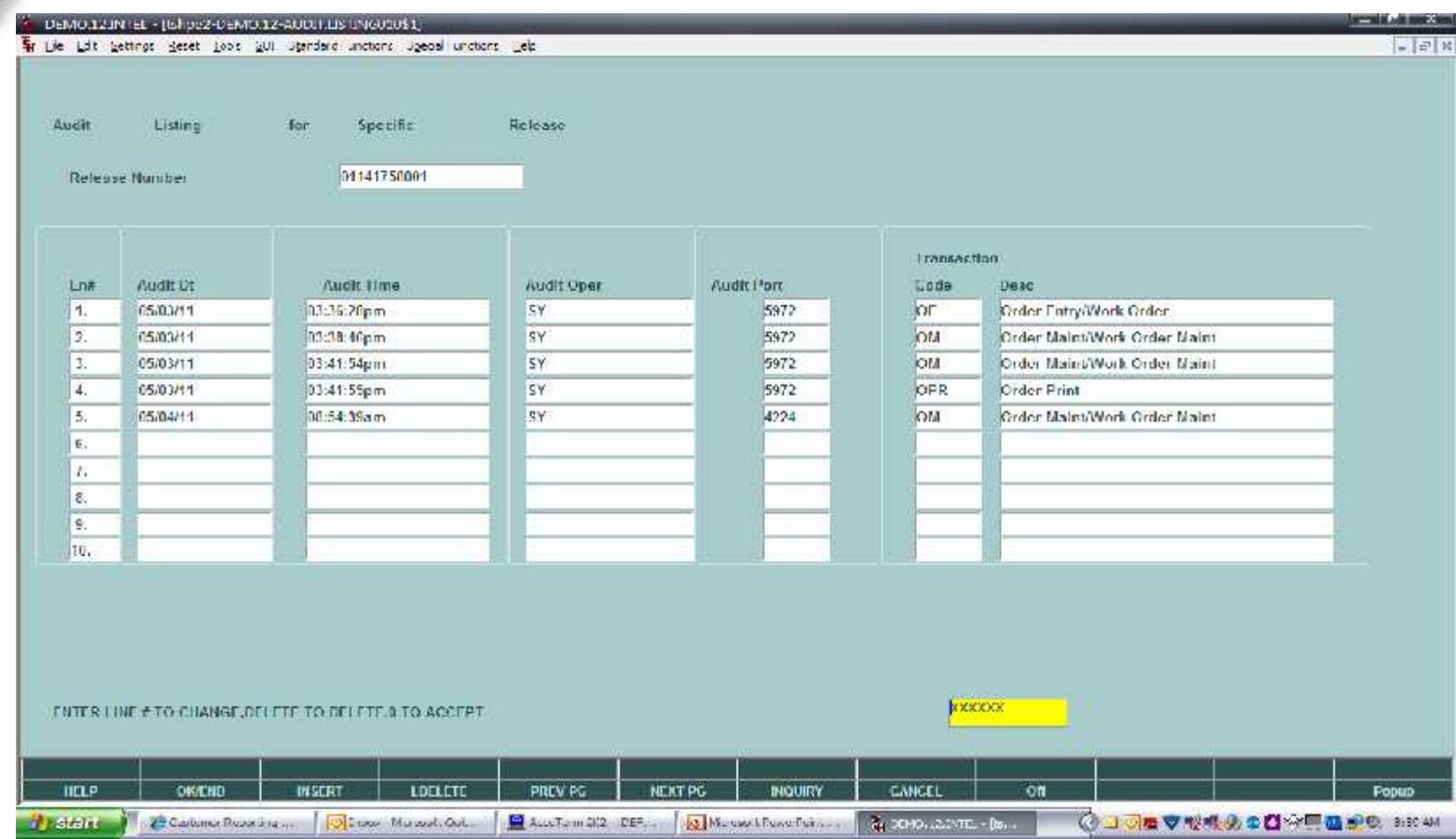

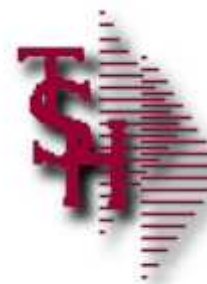

### Manual Order / Pharma Hold Maintenance

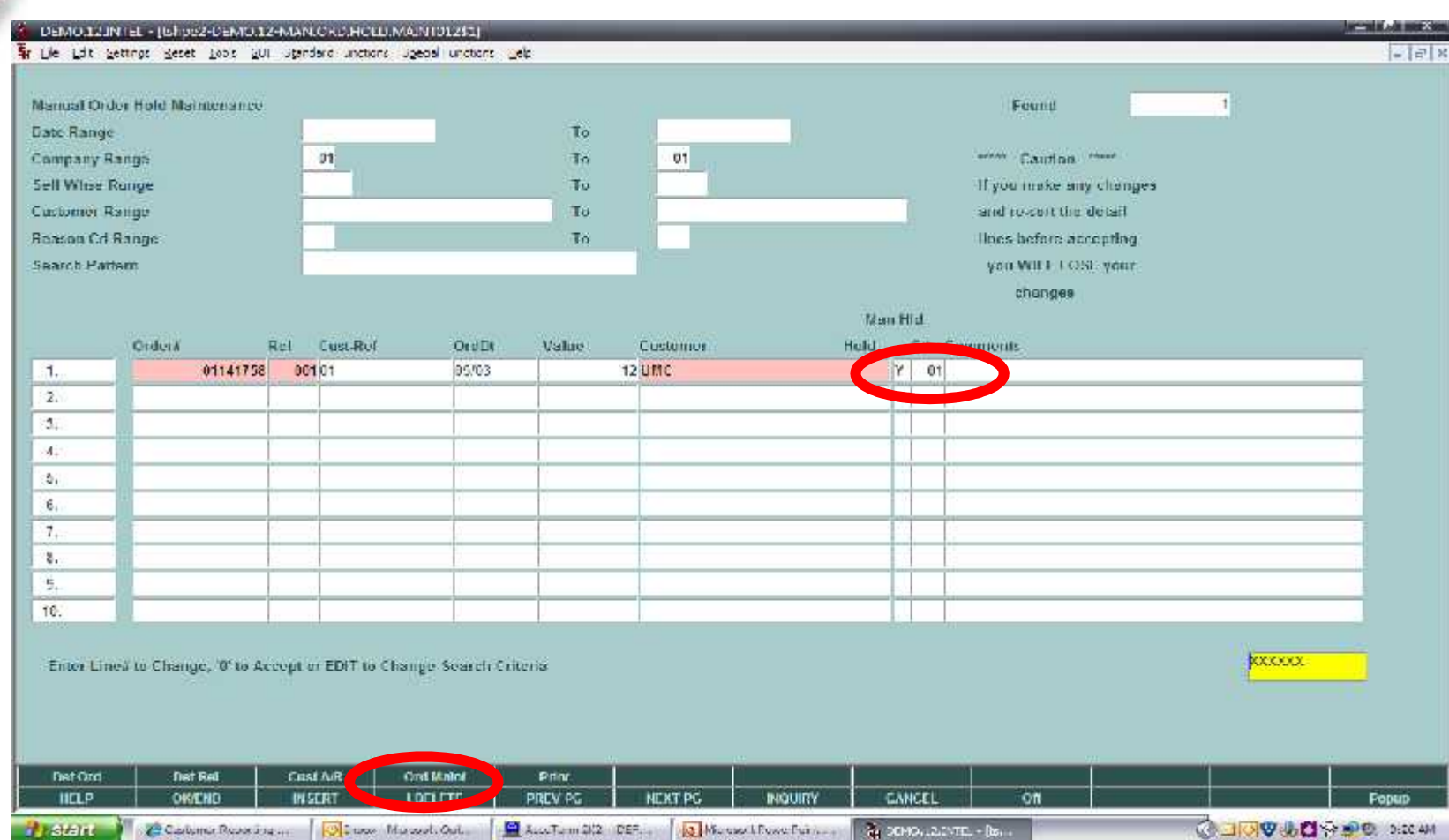

#### **Can also be removed through Order Maintenance**

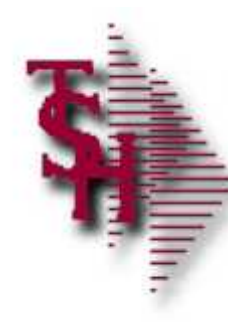

# Credit / Price Hold Review

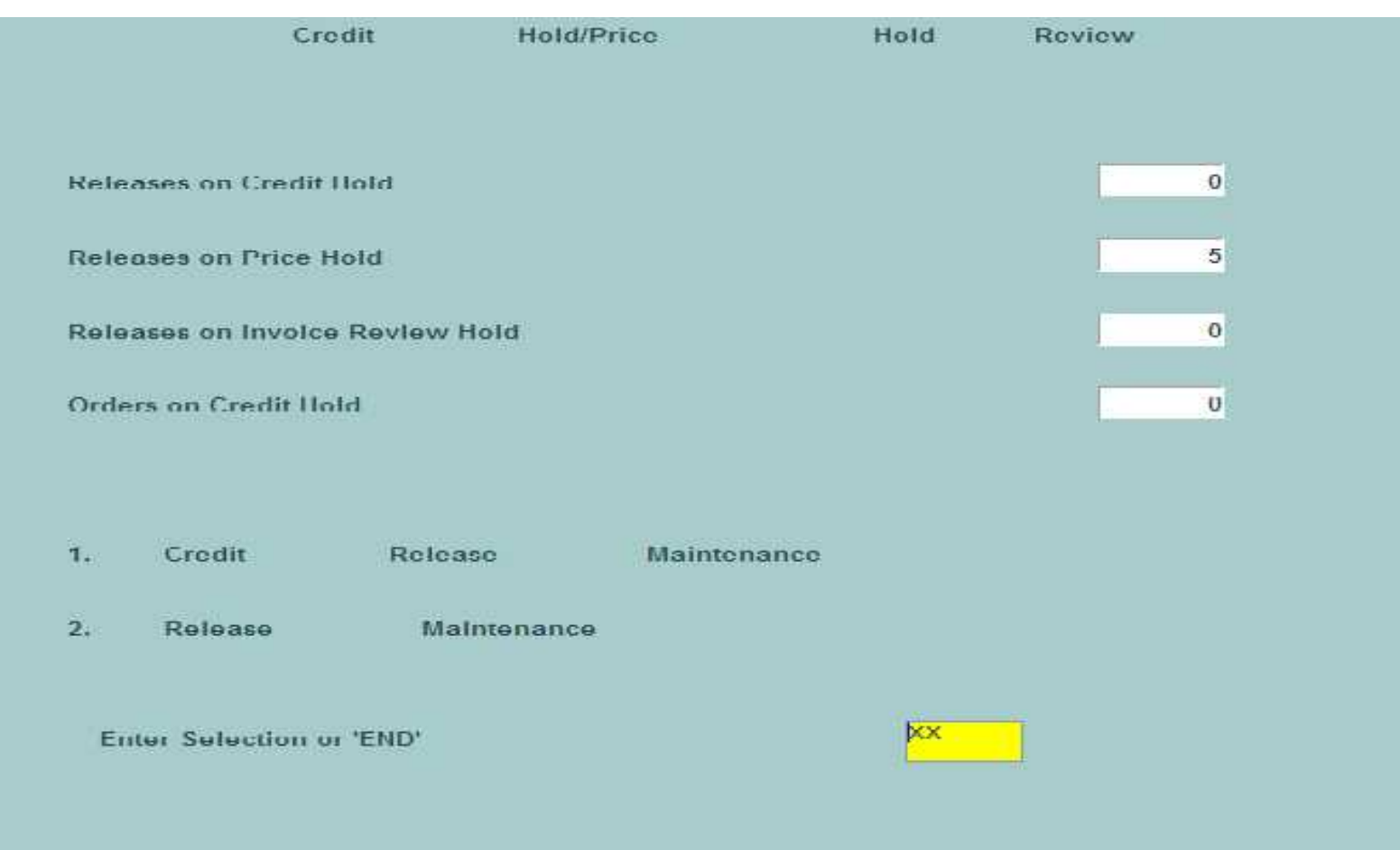

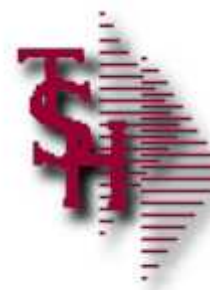

### Credit Hold Release Maintenance

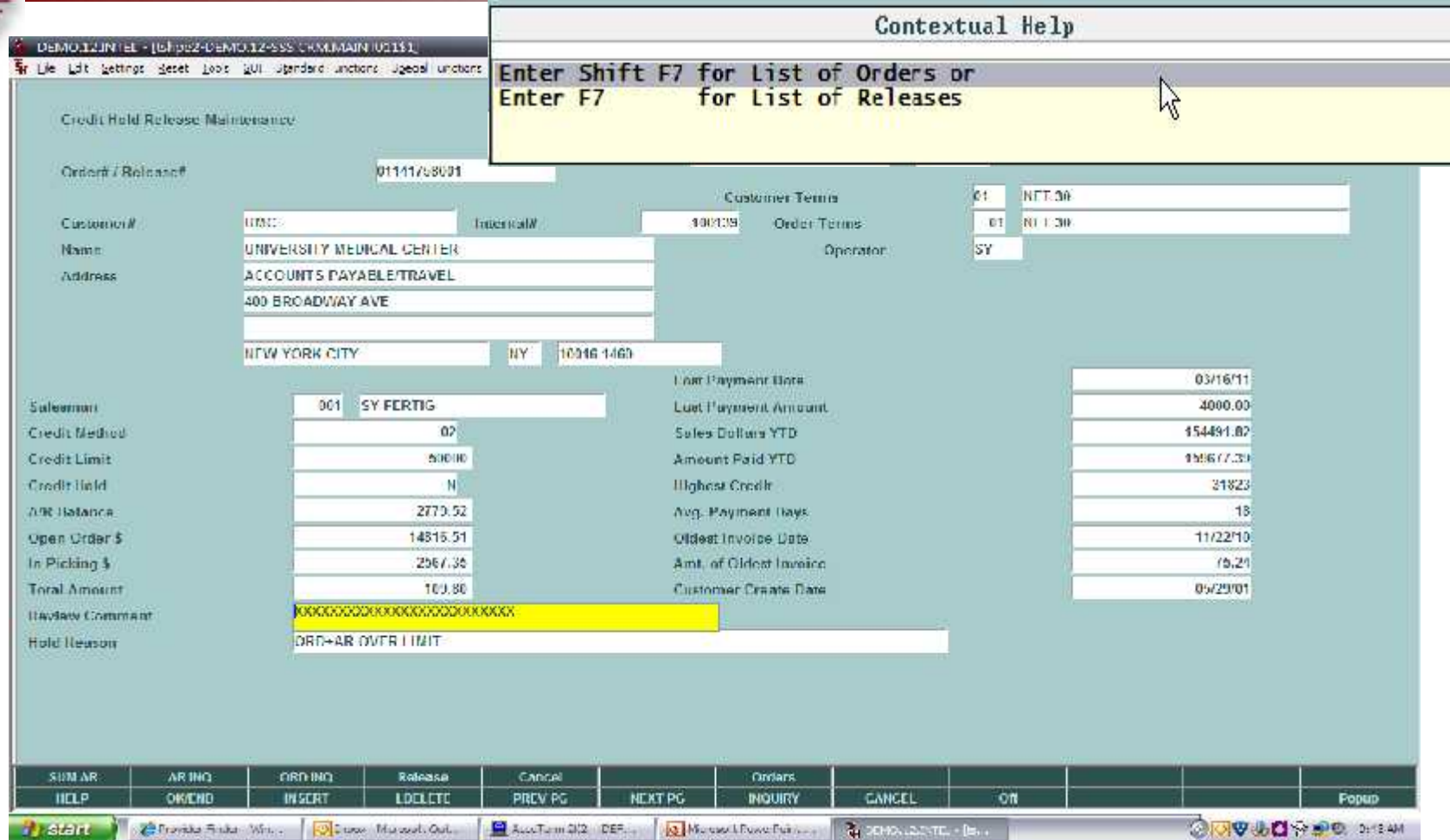

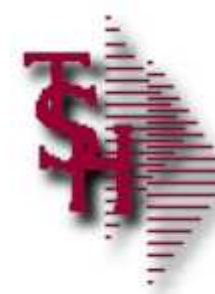

#### Release Maintenance for Price Hold

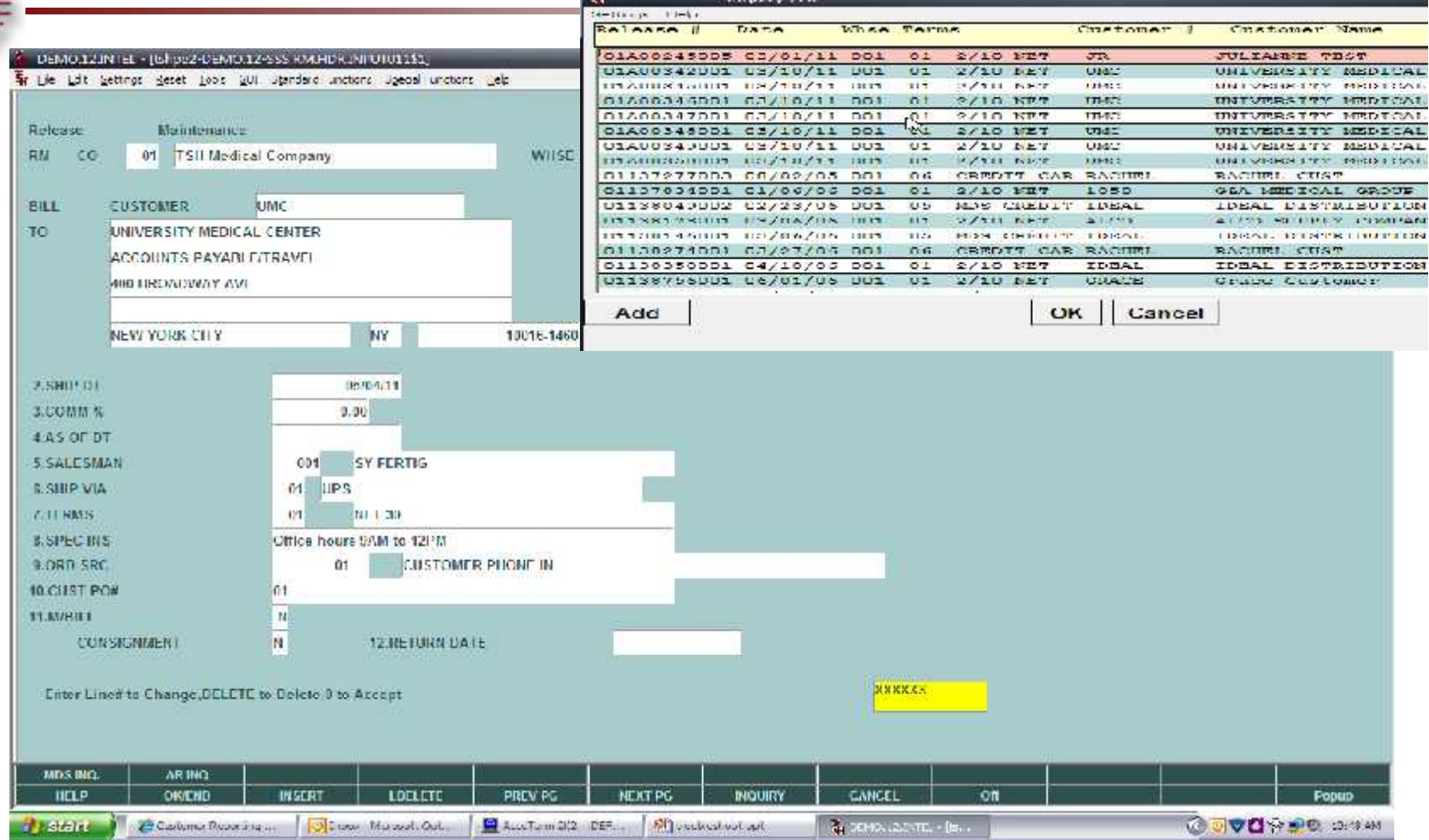

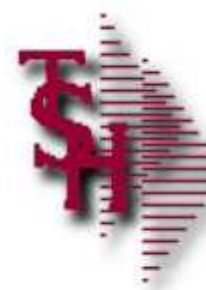

#### Release Maintenance for Price Hold

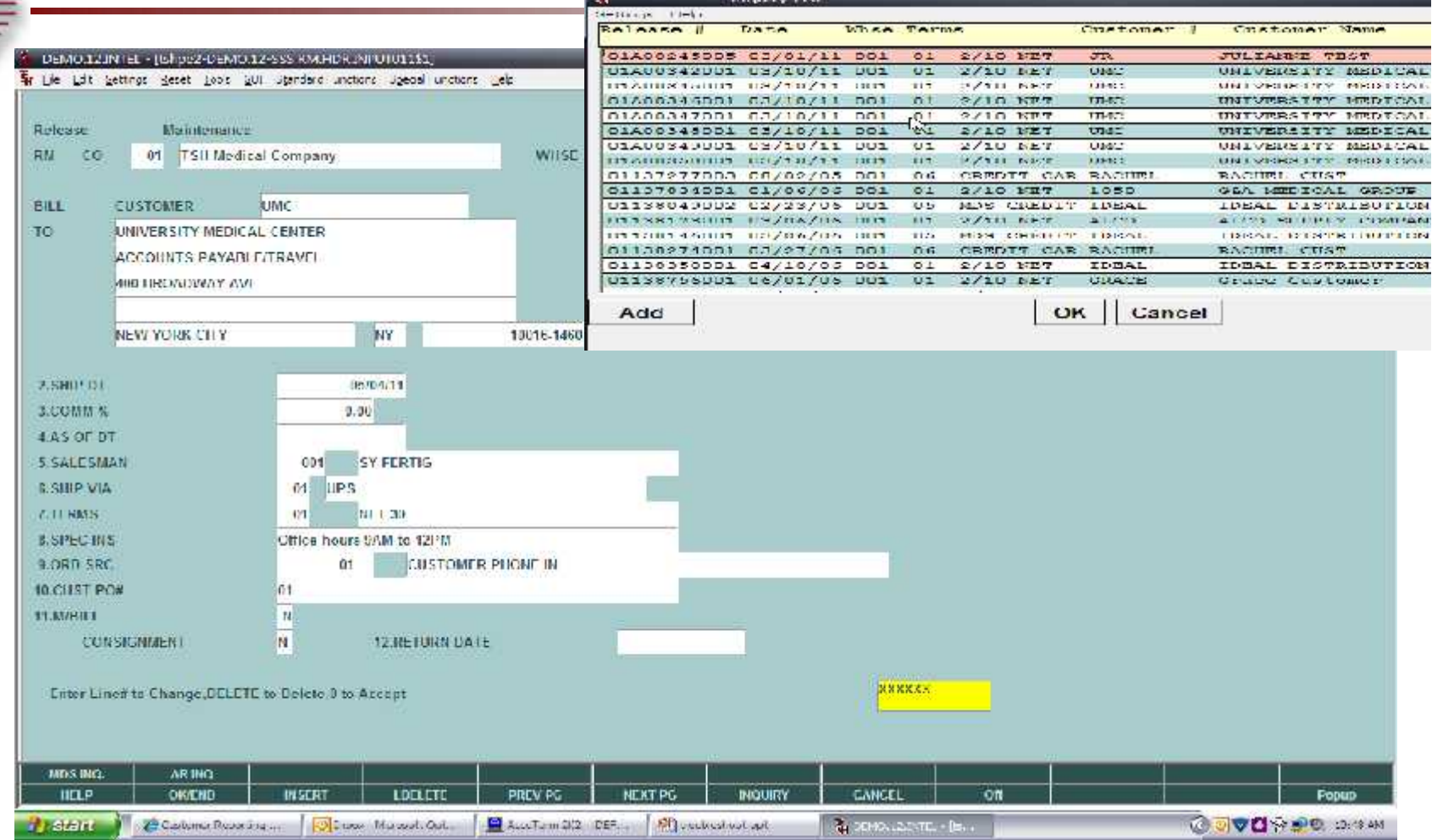

#### **Remove Invoice Review Holds from Release Maintenance**

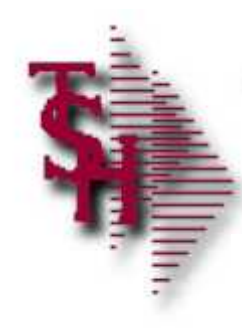

O

# Run Releases In Pick GT Two Days Report

09:02:20am 26 May 2011 PAGE 1 DATEY IN PECKING REPORT

RELEASE.... ORD # 

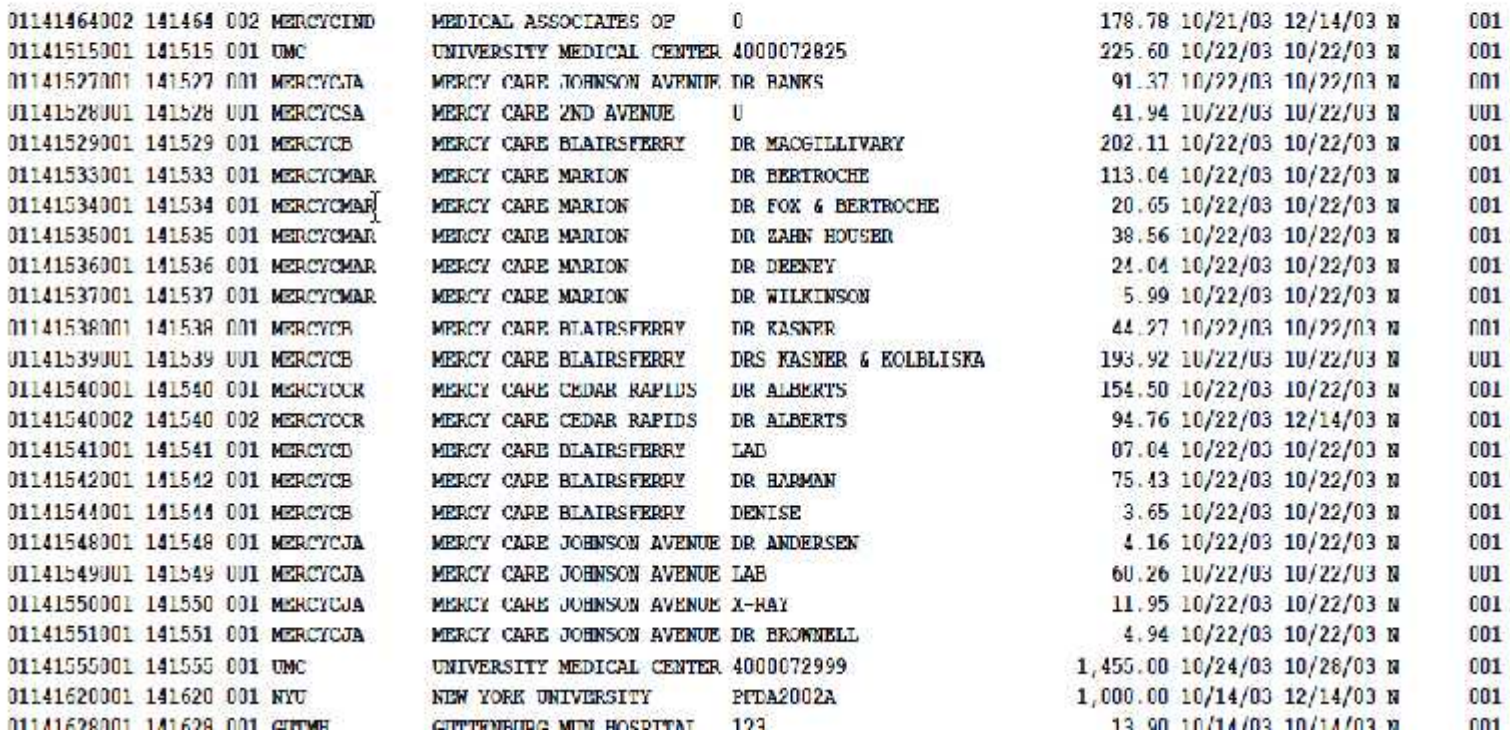

#### **Runs in End of Day also**

# Drop Ship POs from Order Entry Errors

- SALES.ORD.NO not processed because it is on Credit Hold
- SALES.ORD.NO not processed because it is on Manual Hold
- SALES.ORD.NO not processed : Selling & Purchase U/M for Vendor not compatible
- SALES.ORD.NO not processed. Qty for Vendor does not meet MIN.PO Qty of NNNNN
- SALES.ORD.NO not processed, There is no open quantity
- SALES.ORD.NO not processed, A.PROD.NO cannot use Kit Masters as line items.
- **NINNANO NOTE CONSERVIAGE A.PROD.NO cannot enter a controlled drug** item
- PO.NO fpr vendor does not meet vendor minimum purchase order of NNNNN.NN

# Verification Lot / Location Messages/Alerts

- Lot Information must be entered for Line NNN
	- **Dearmally Dearly Operator must enter lot information or reduce** invoice qty
- **Lot Invoiced does not match: NNN VS NNN screen)** 
	- **Invoice qty from line screen doesn't match invoice** qty from lot screen
- **Cannot Invoice more than NNNN inventory** 
	- **Trying to invoice more than is available in a** location (Only operators with code IO are allowed to cause a negative location)

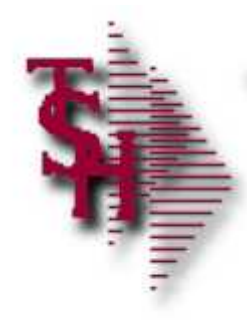

### Invoice Not Generated

- **Shipping update didn't come up** 
	- **Check if the release is on any hold**
	- **Remove from Credit / Price or Invoice Hold**
- Ship Complete
	- **The ship complete flag can be changed** thru order maintenance

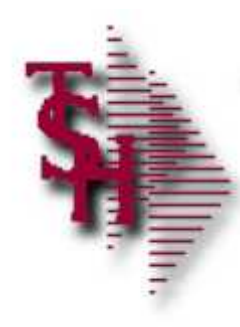

### Invoice Not Generated

- **Invoice Complete** 
	- **The invoice complete flag can be changed thru** release preview

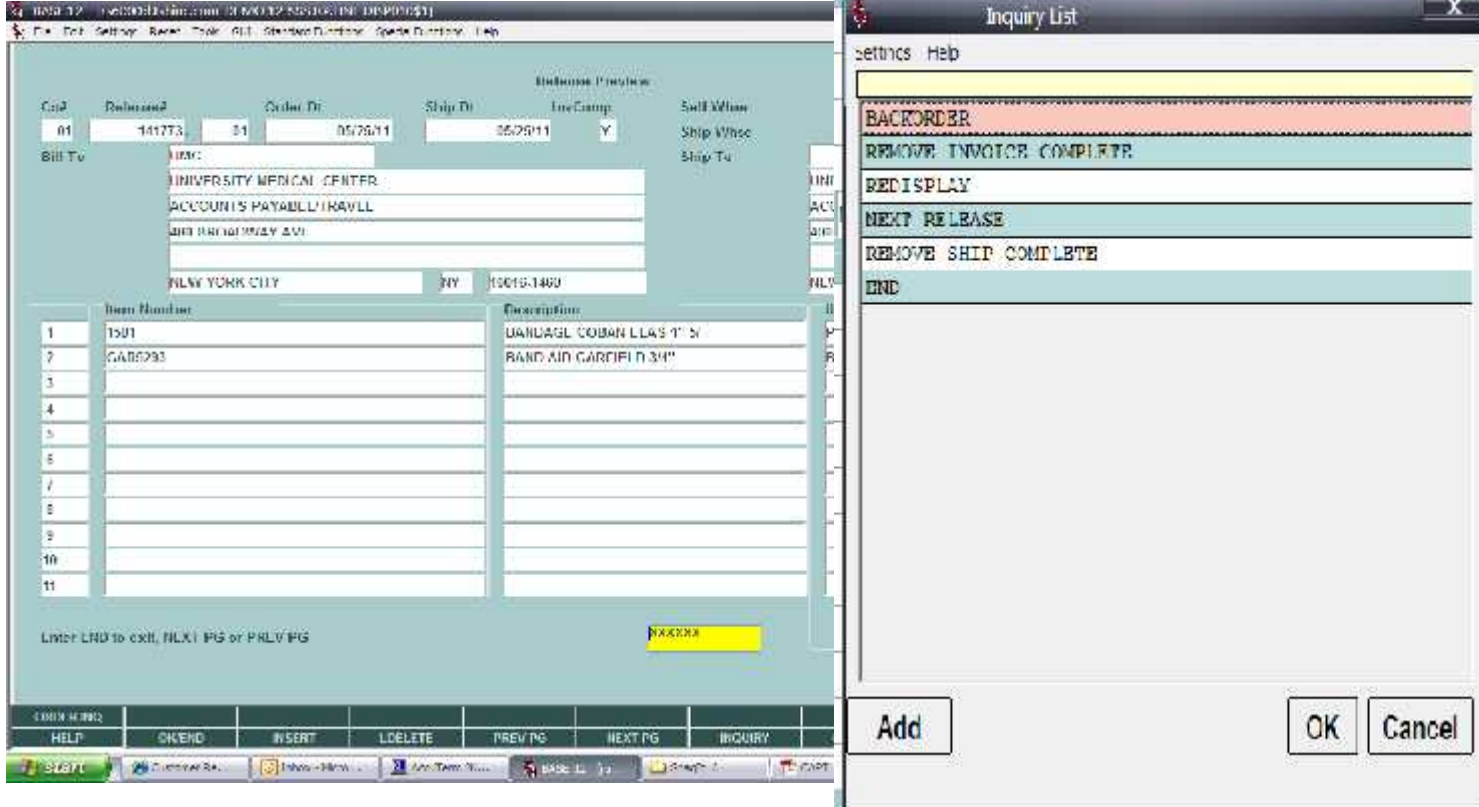

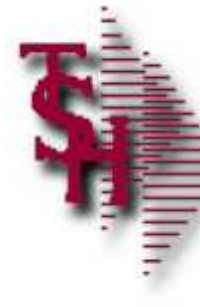

# End Of Day (Process) – Check Status

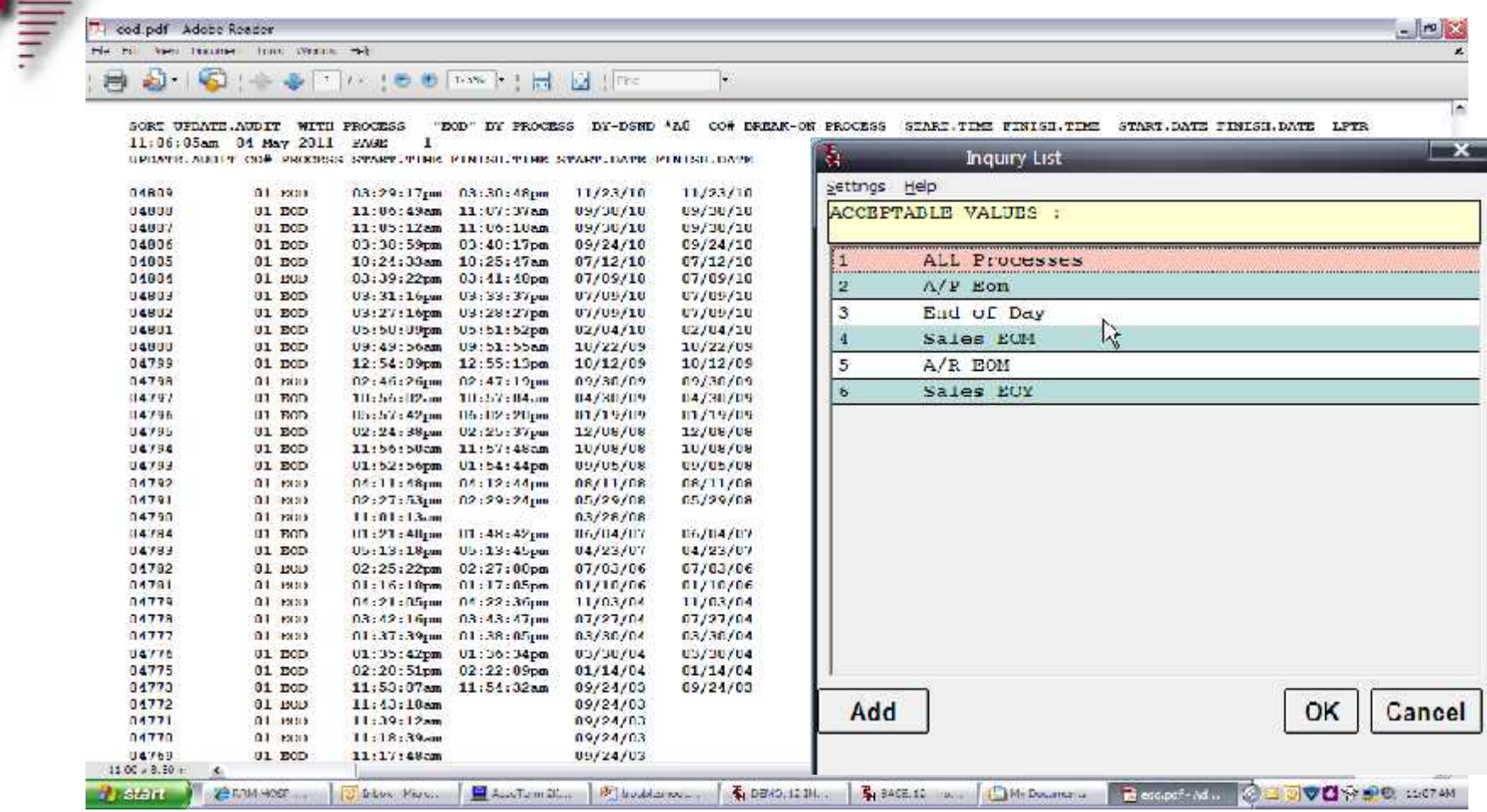

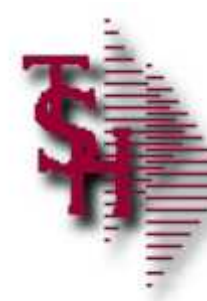

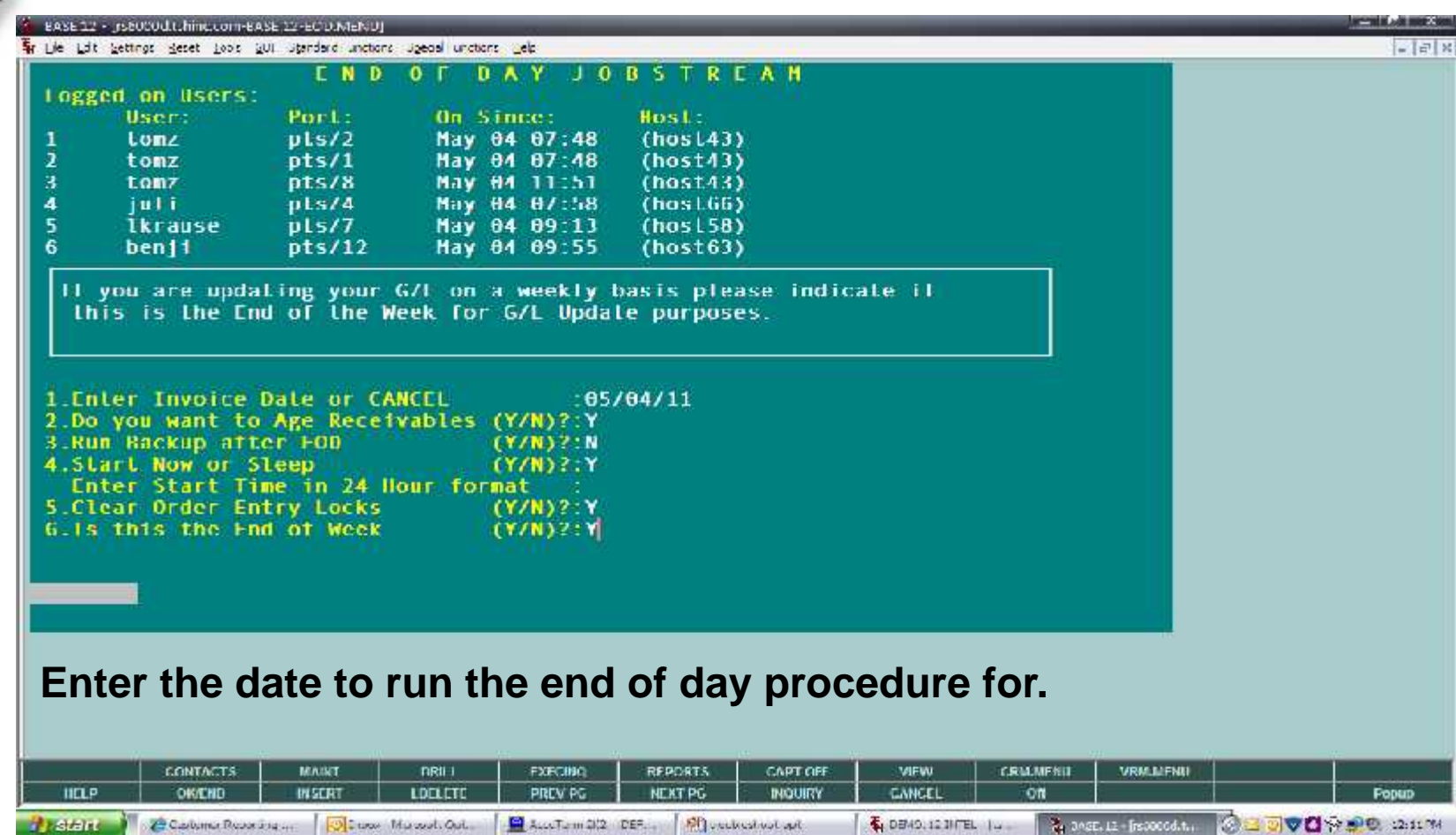

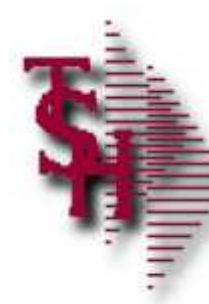

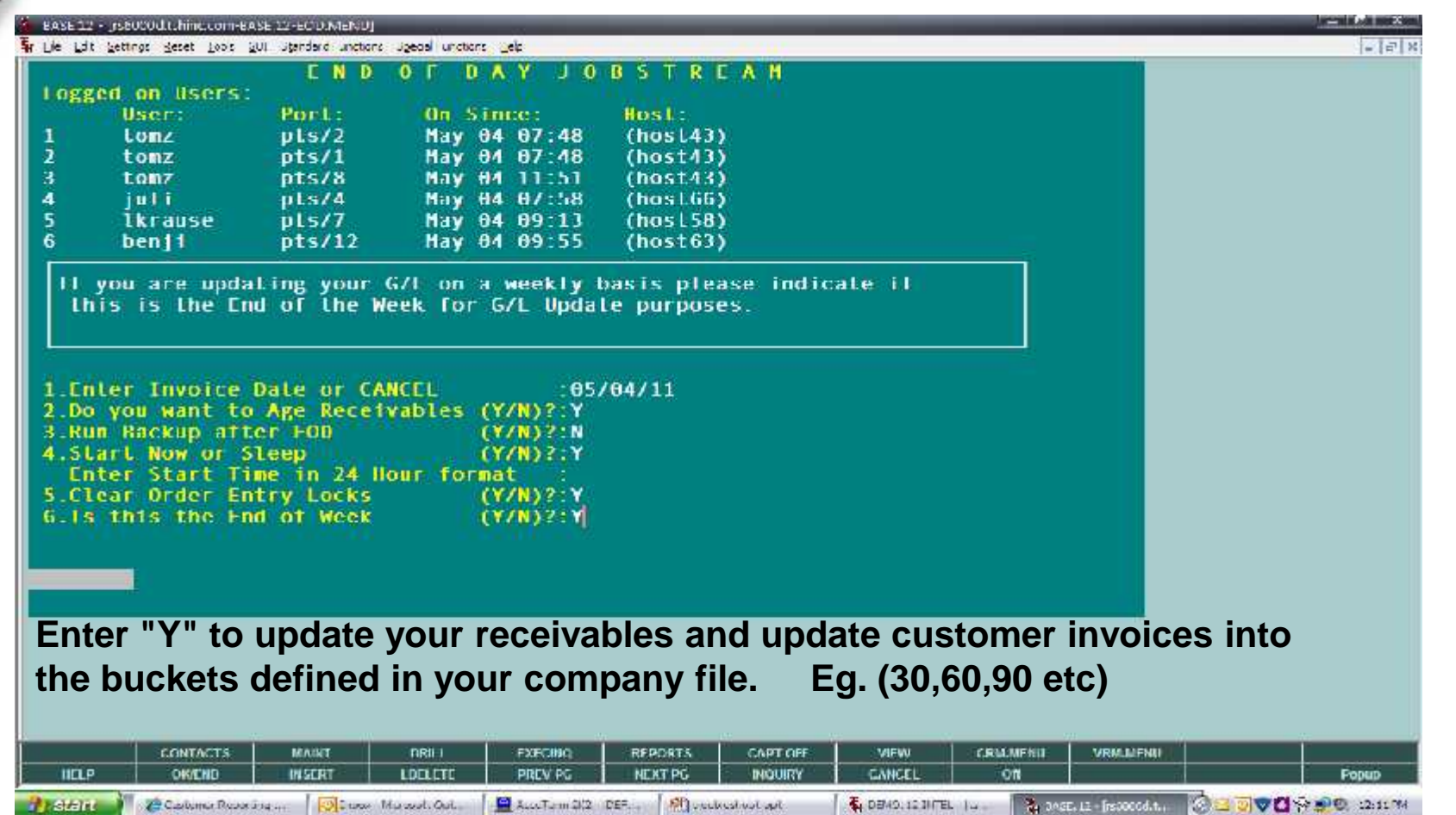

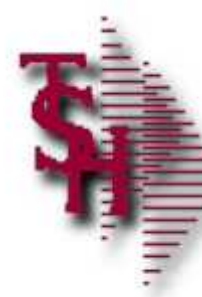

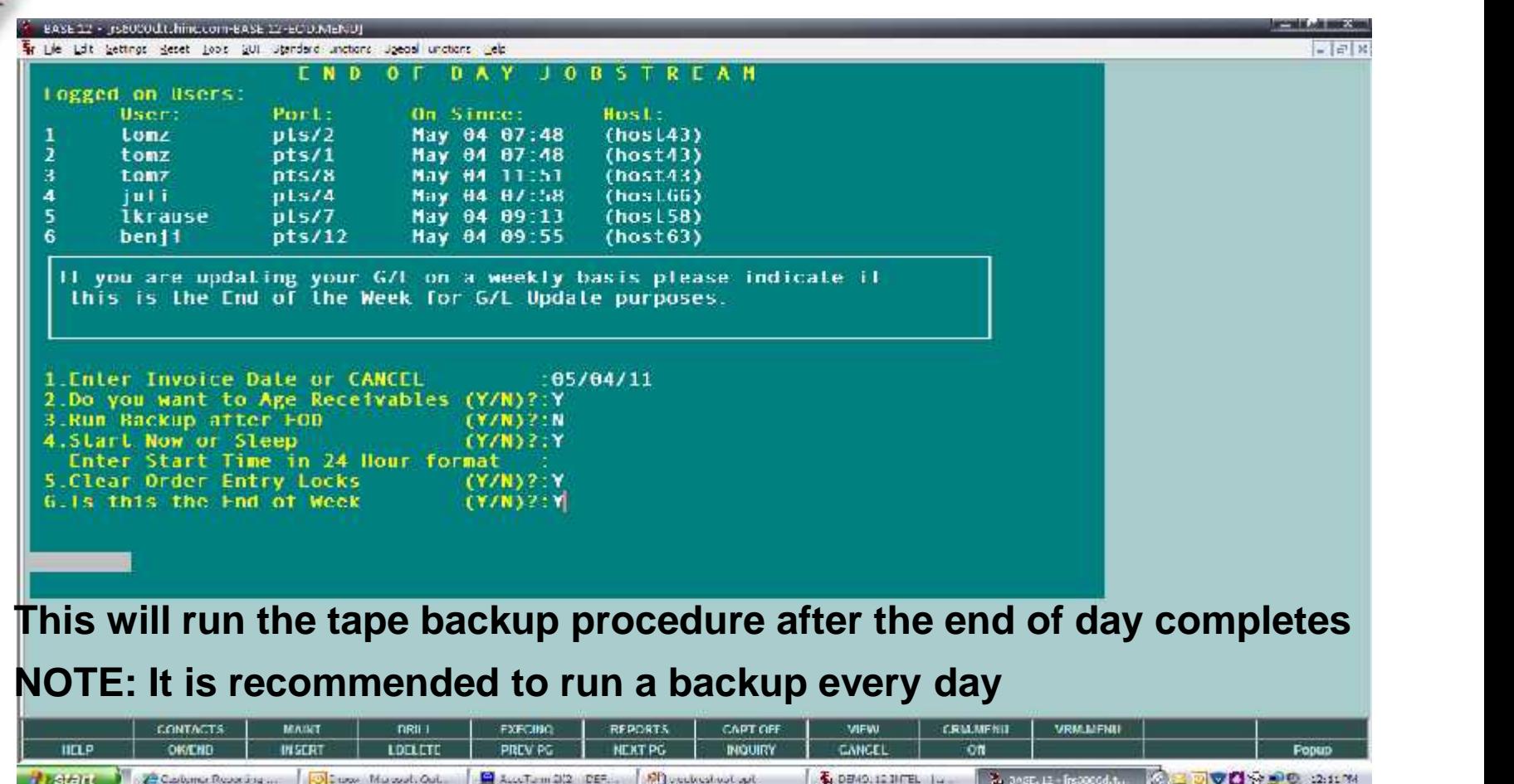

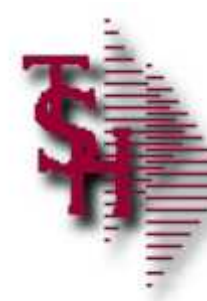

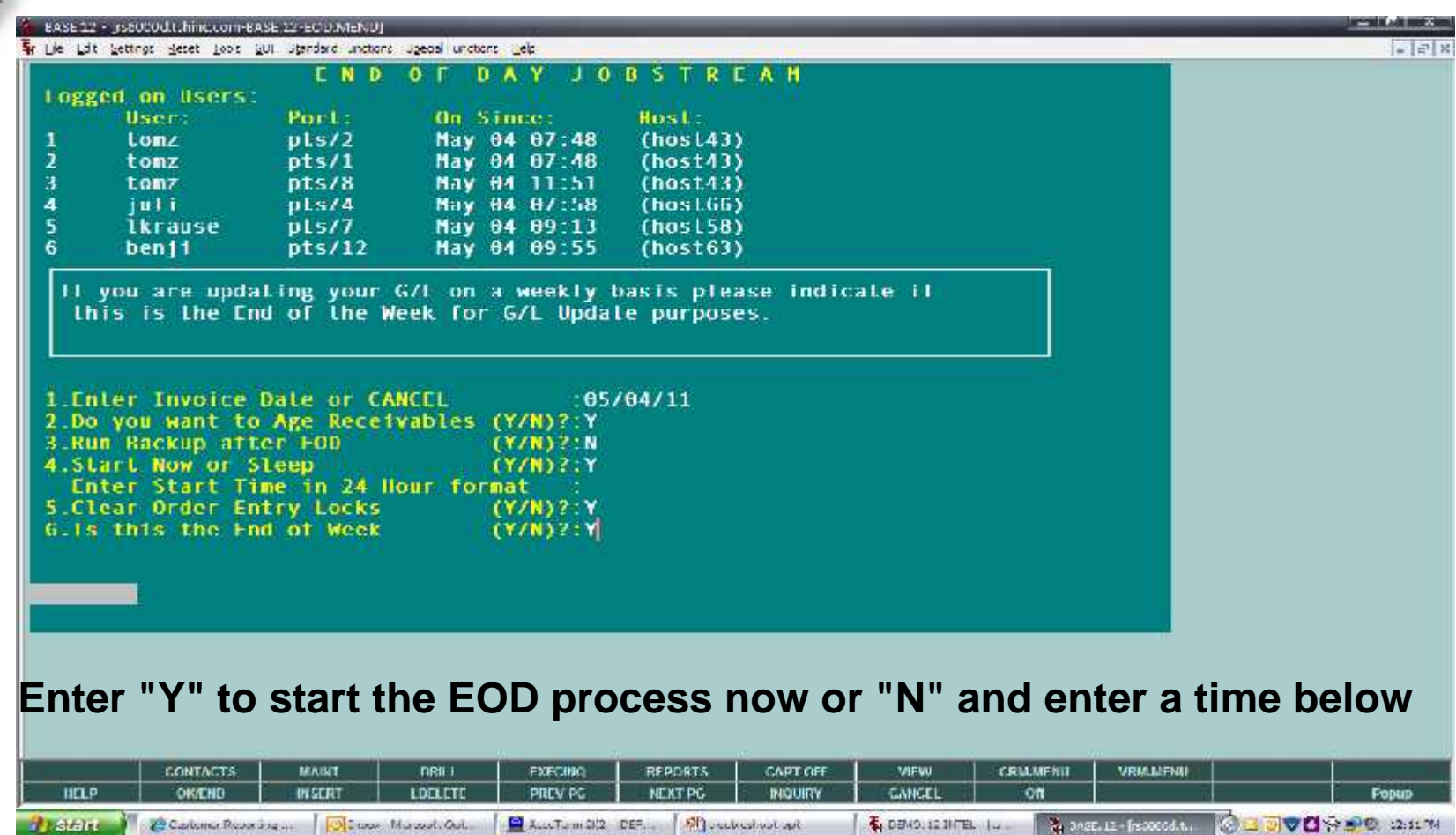

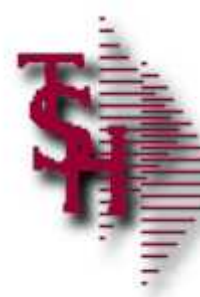

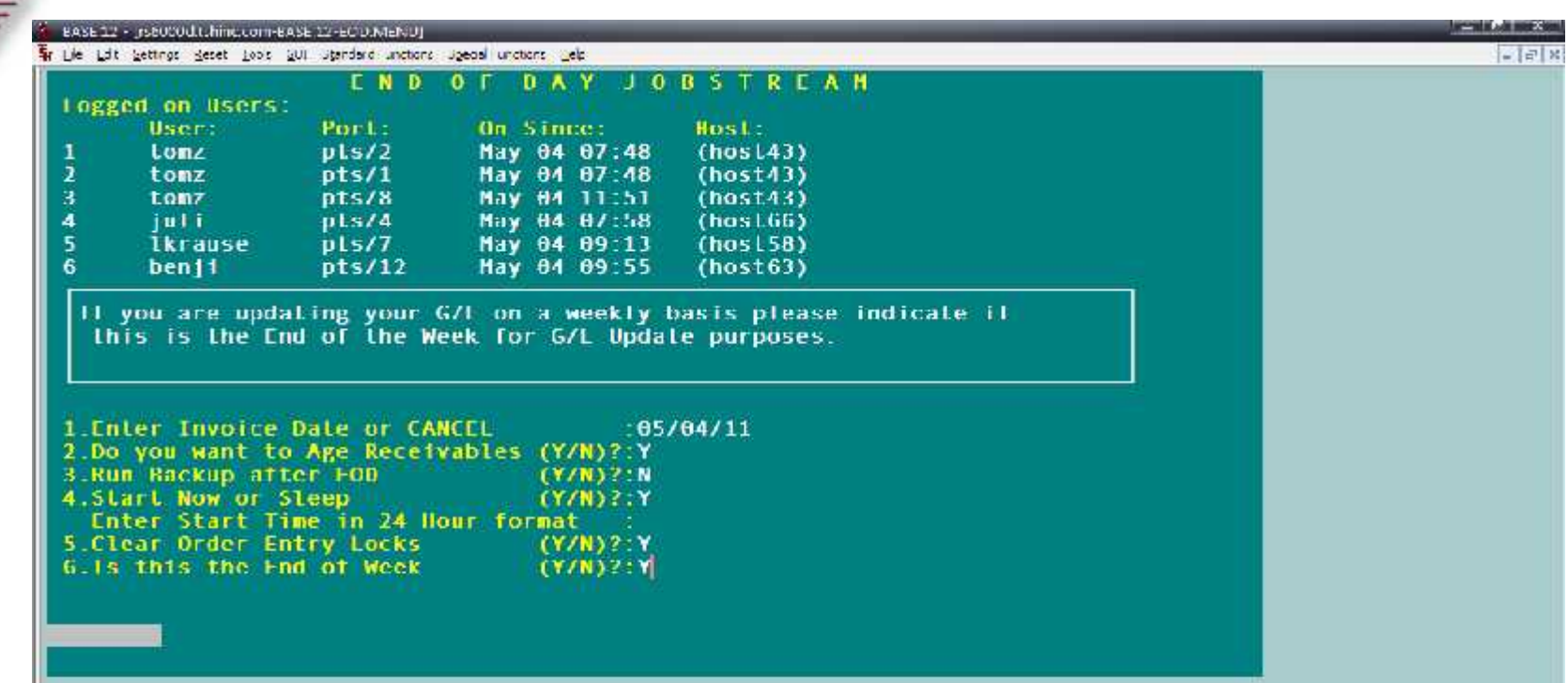

#### **This will clear any locks set by users aborting during system updates - this should**

#### **only be run if advised by TSH support personnel**

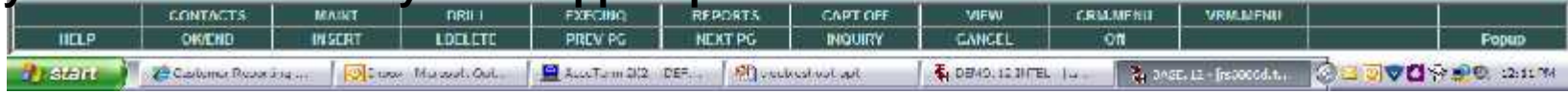

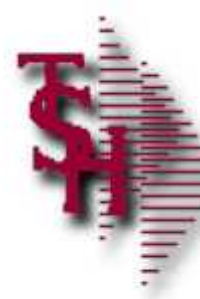

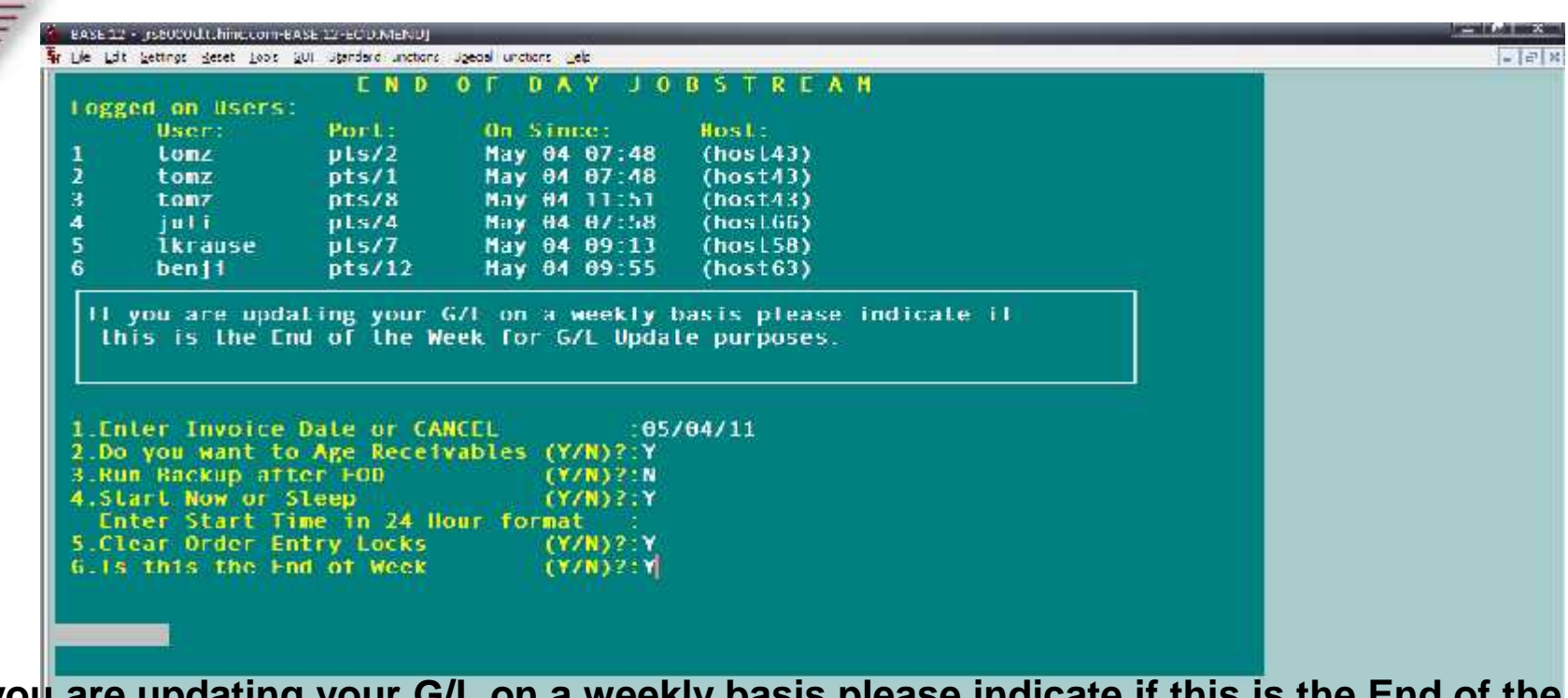

#### **If you are updating your G/L on a weekly basis please indicate if this is the End of the**

#### **Week for G/L Update purposes.**

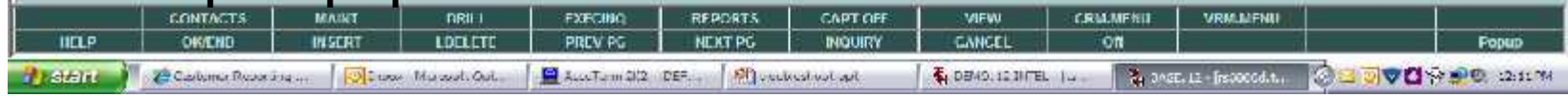

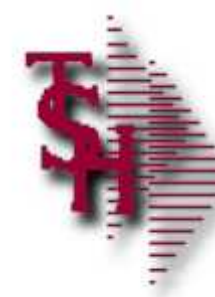

# View End of Day Reports for Errors

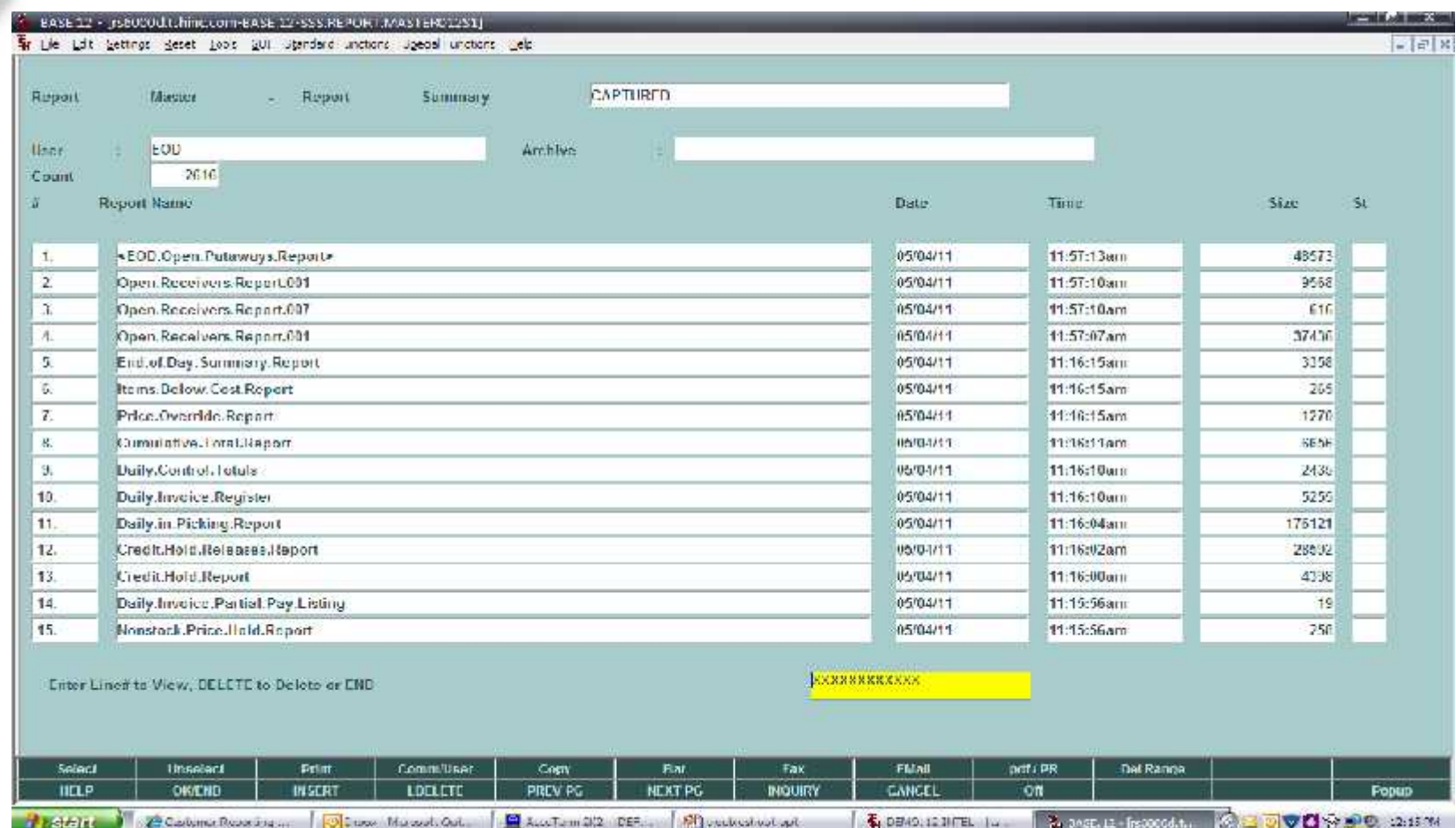

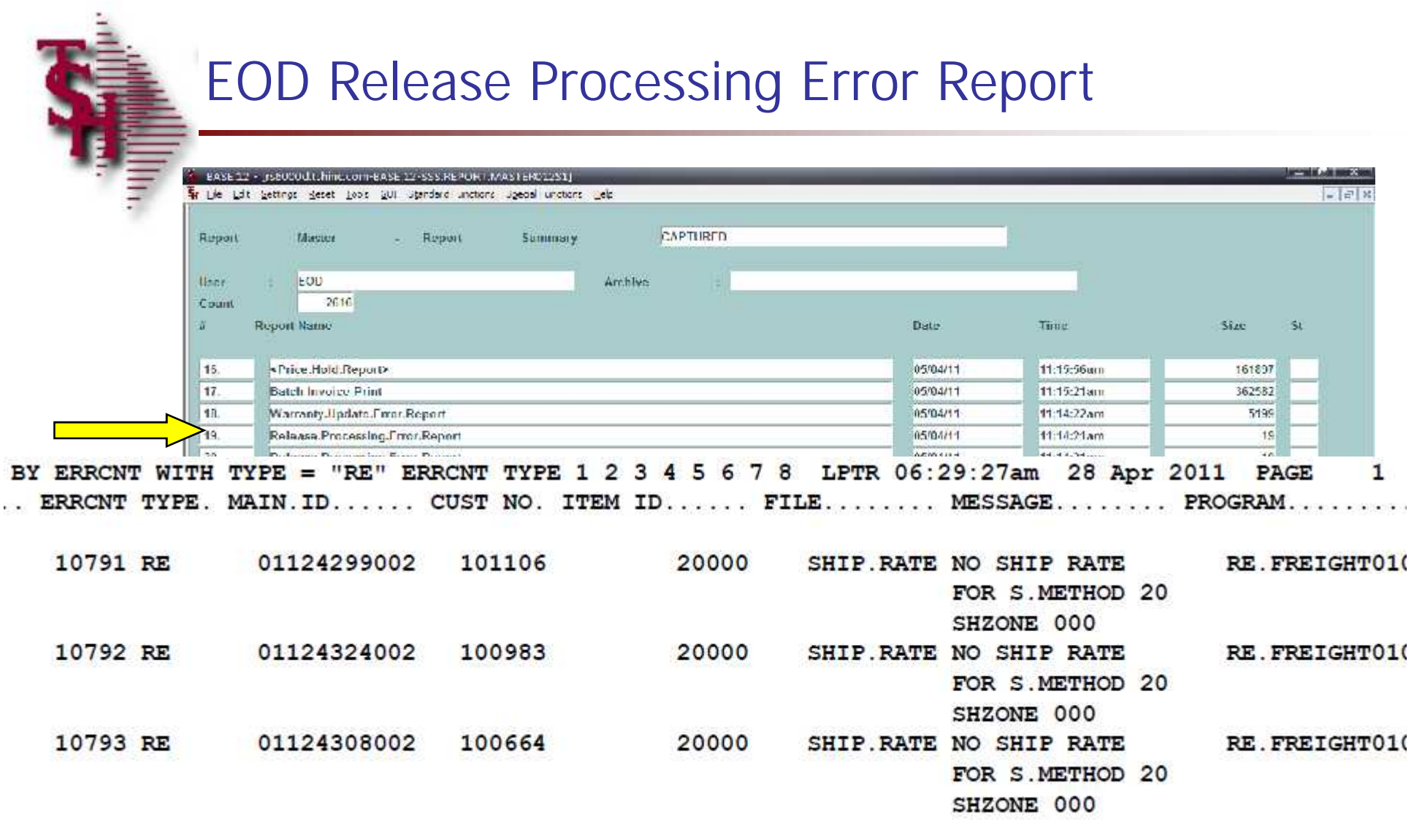

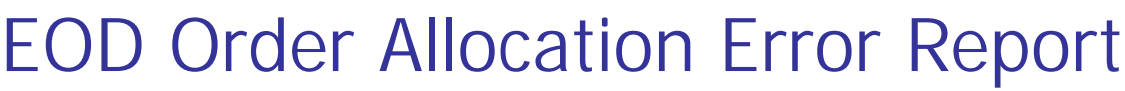

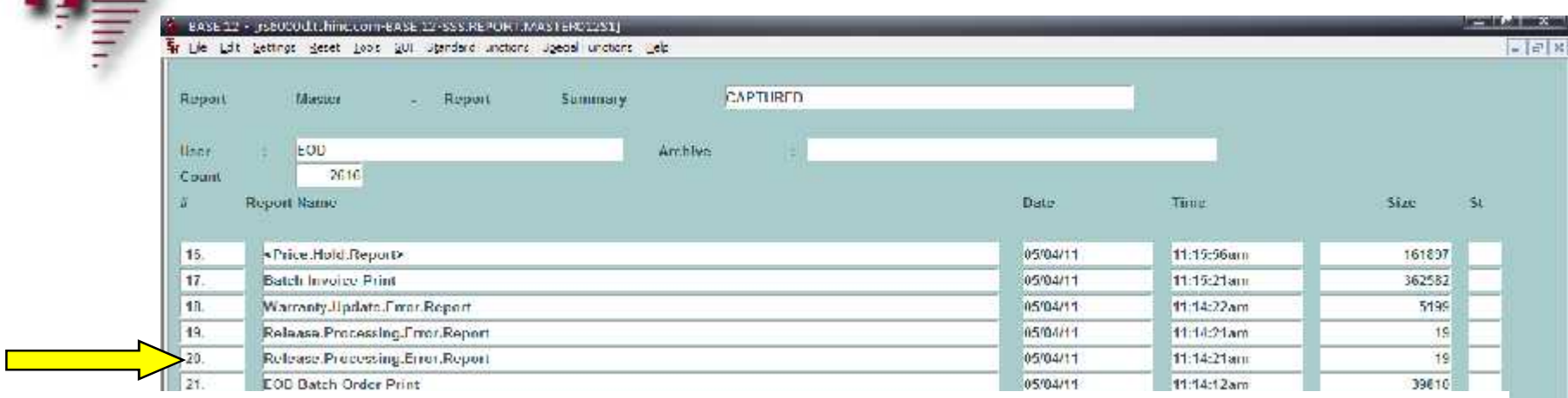

06:29:23am 28 Apr 2011 ORDER ALLOCATION ERROR REPORT

 $\mathbb{Z}$ 

PROGRAM

ERROR MESSAGE

MDS.BP ALLOCATE9 NO ITEMS IN ALLOC FILE TO ALLOCATE AVAILABILITY MDS.BP ALLOC010 CANNOT READ ORDER: 01123874 MDS.BP ALLOC010 CANNOT READ ORDER: 01123874

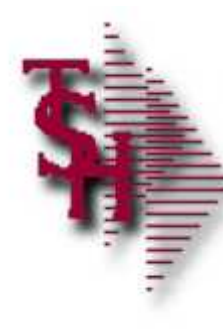

# Errors Ending in GLA

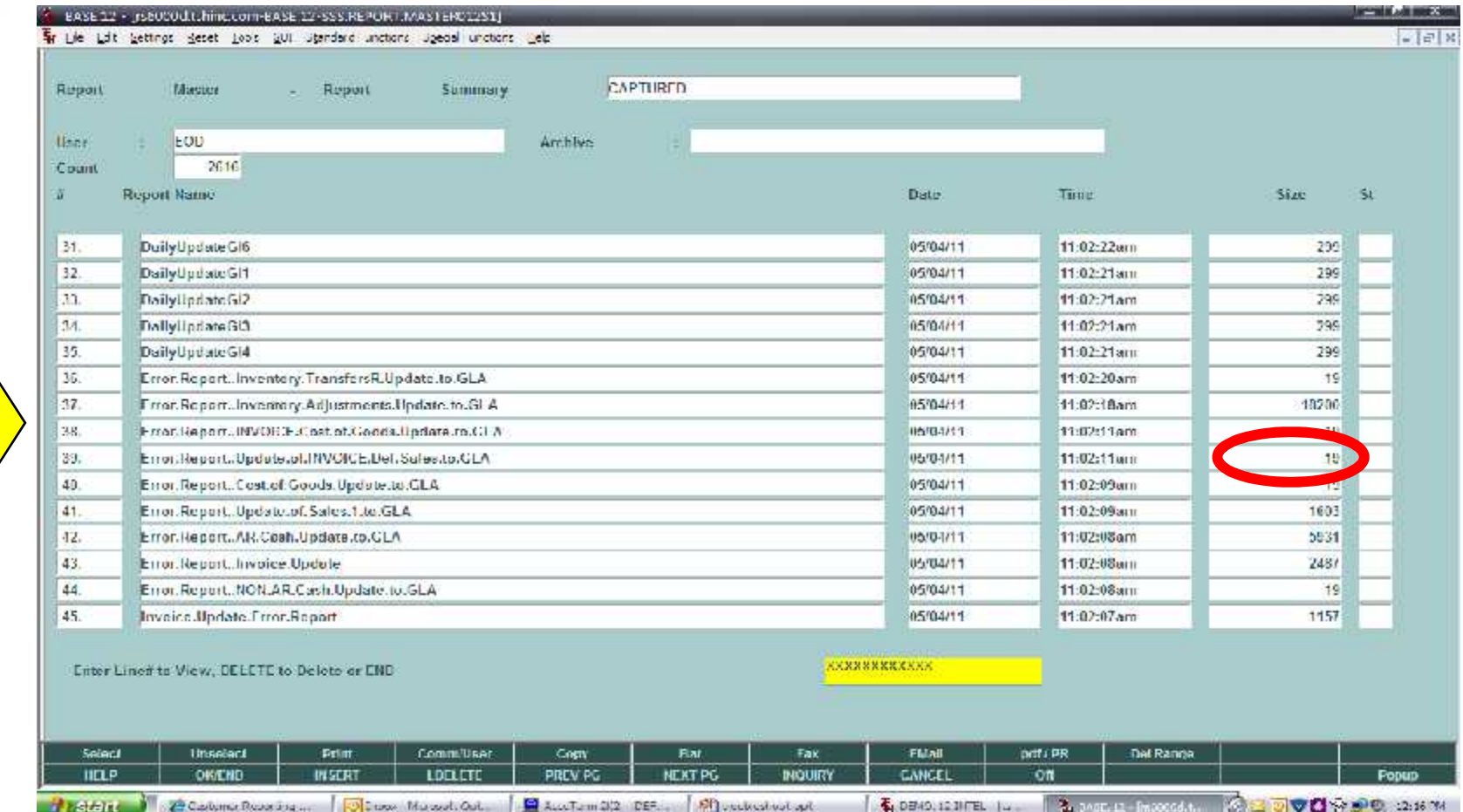

#### **GLA errors size 19 no items present**

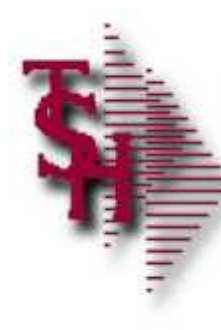

# Errors Ending in GLA

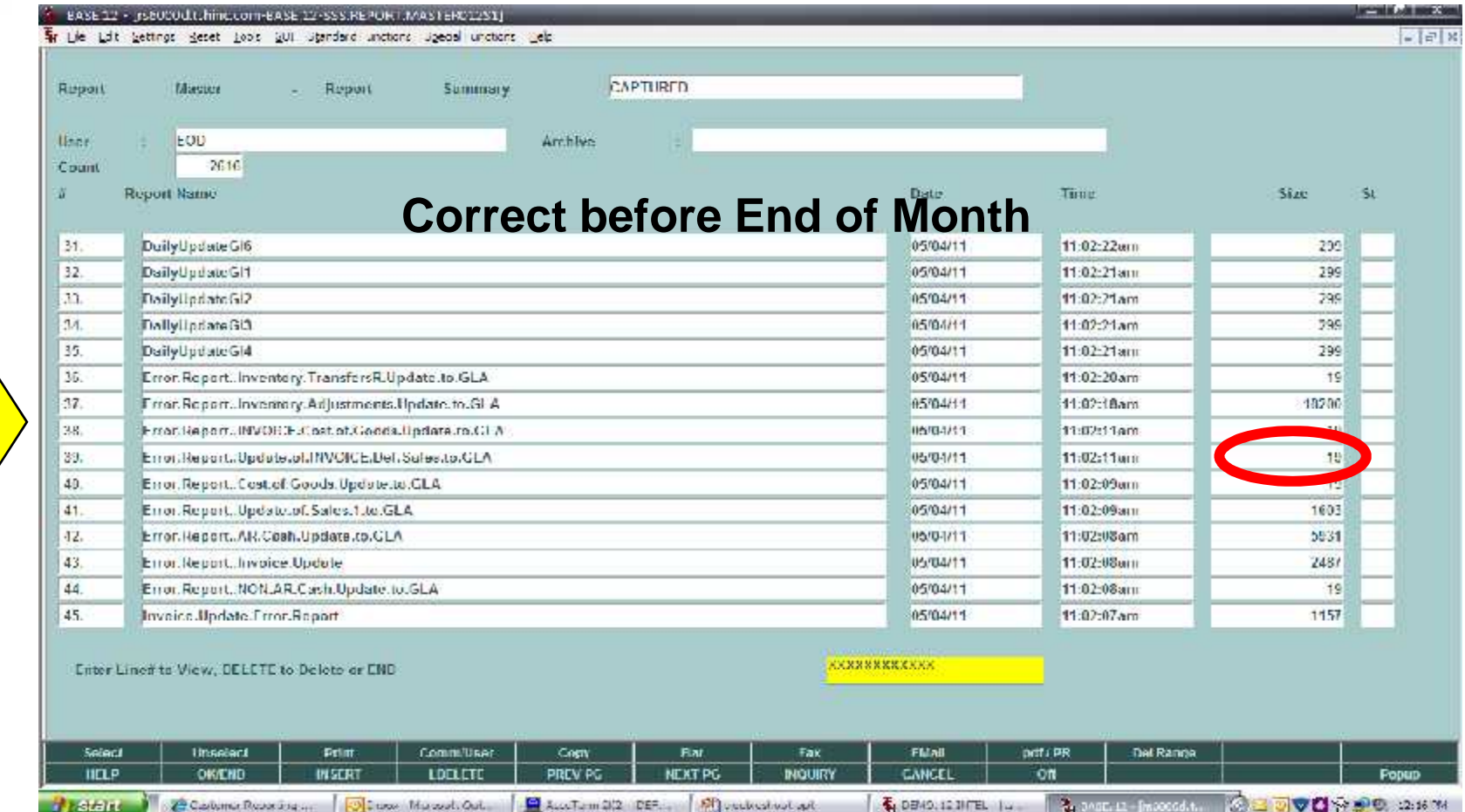

#### **GLA errors size 19 no items present**

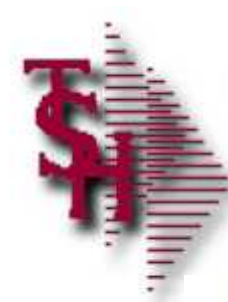

# GLA Errors Missing from File

SORT ERR = "[UGL.INV.ADJ]" 1 2 3 4 5 LPTR  $03:21:51$ pm 24 May 2011 PAGE 1 ERR....... MAIN.ID...... CUST NO. ITEM ID...... FILE....... MESSAGE.......

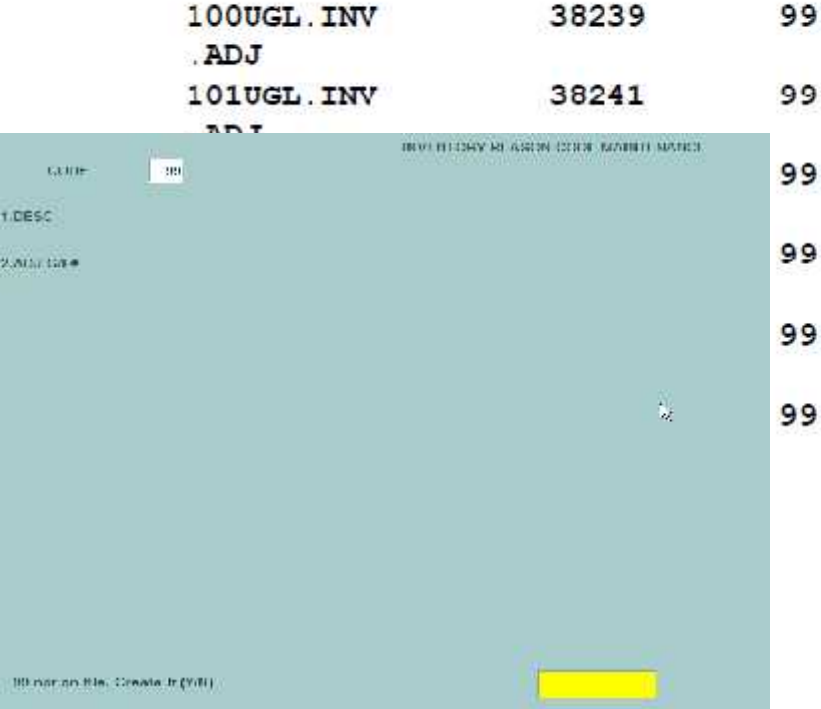

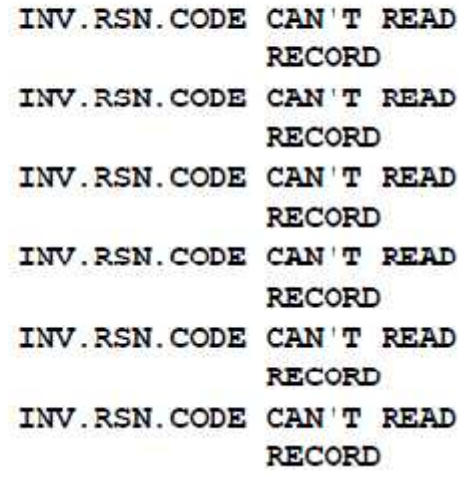

**Record missing from file**

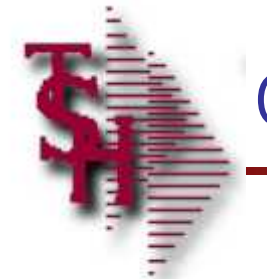

### GLA Errors Bad GL Number

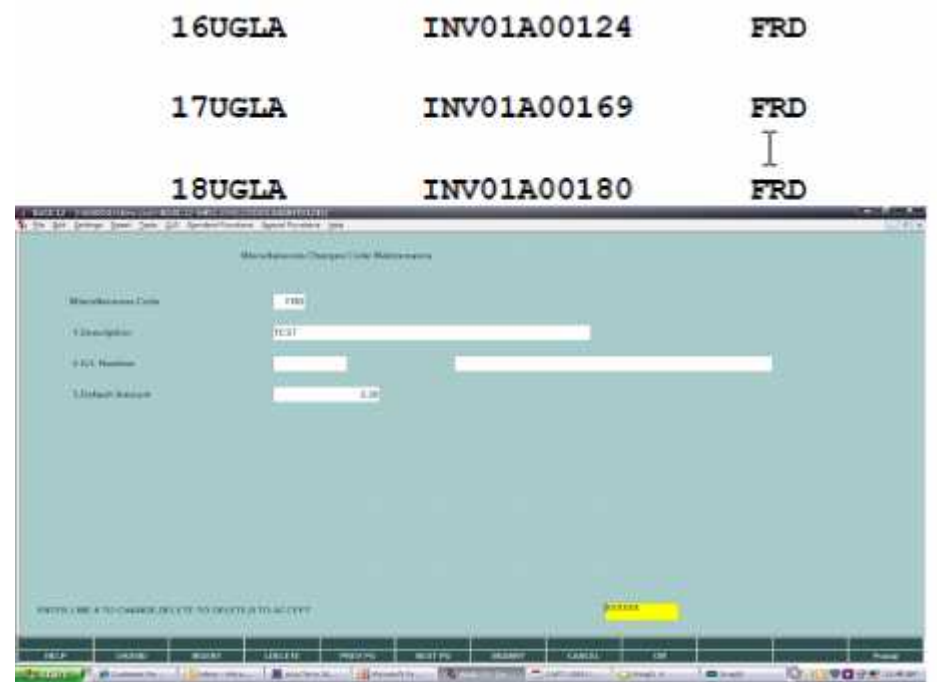

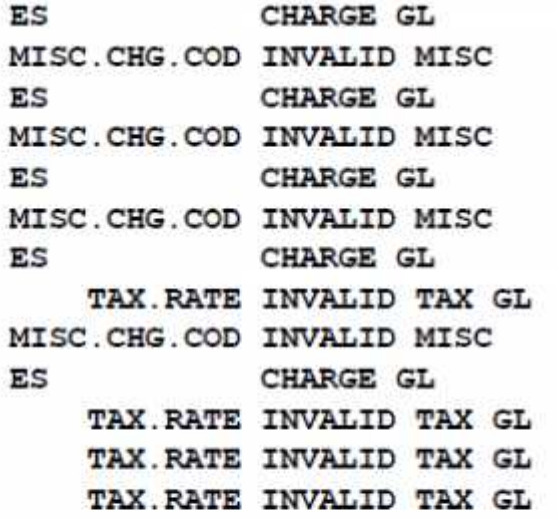

#### **Bad or missing GL number in file**

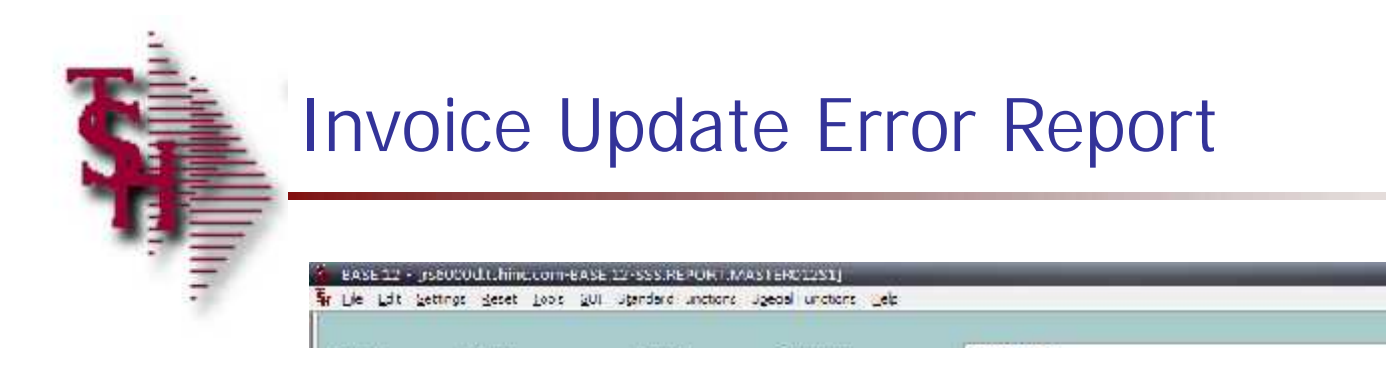

SORT INVOICE. ERROR LPTR 11:51:16am 25 May 2011 PAGE 1 INVOICE.ERROR OPER.REF ERROR..

 $|$  $=$  $|$  $\frac{1}{2}$  $|$   $\times$ 

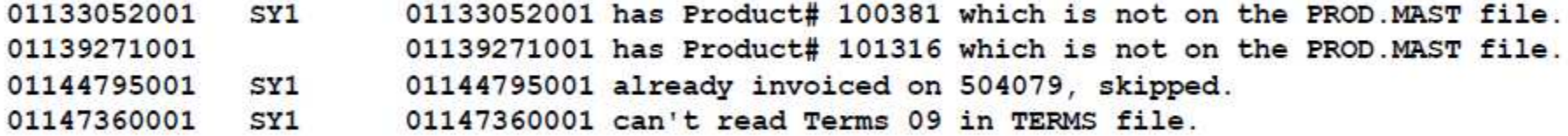

4 records listed.

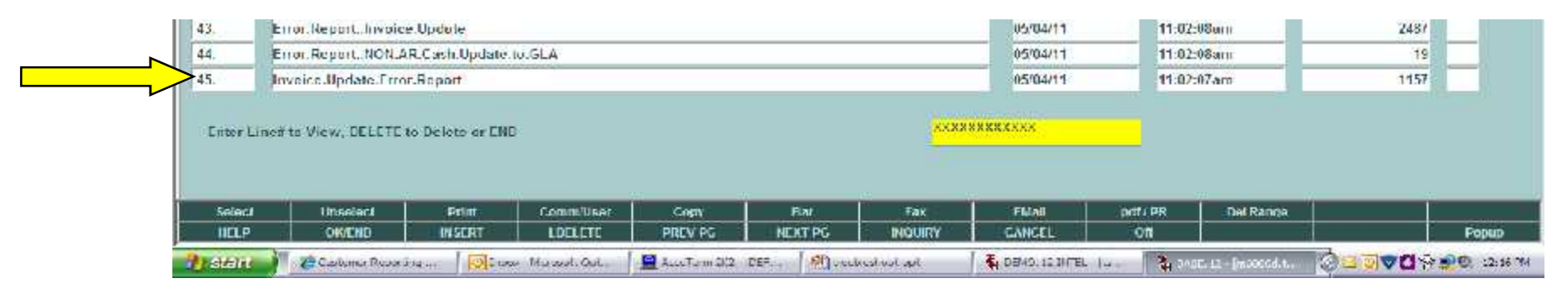

**This report is also generated after each invoice update**

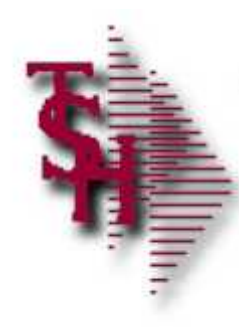

### **Inventory**

**Inventory availability wrong** 

- **Qty stuck in pick / on backorder**
- **Qty stuck on vendor on order**
- Lot / location out of balance with total on hand

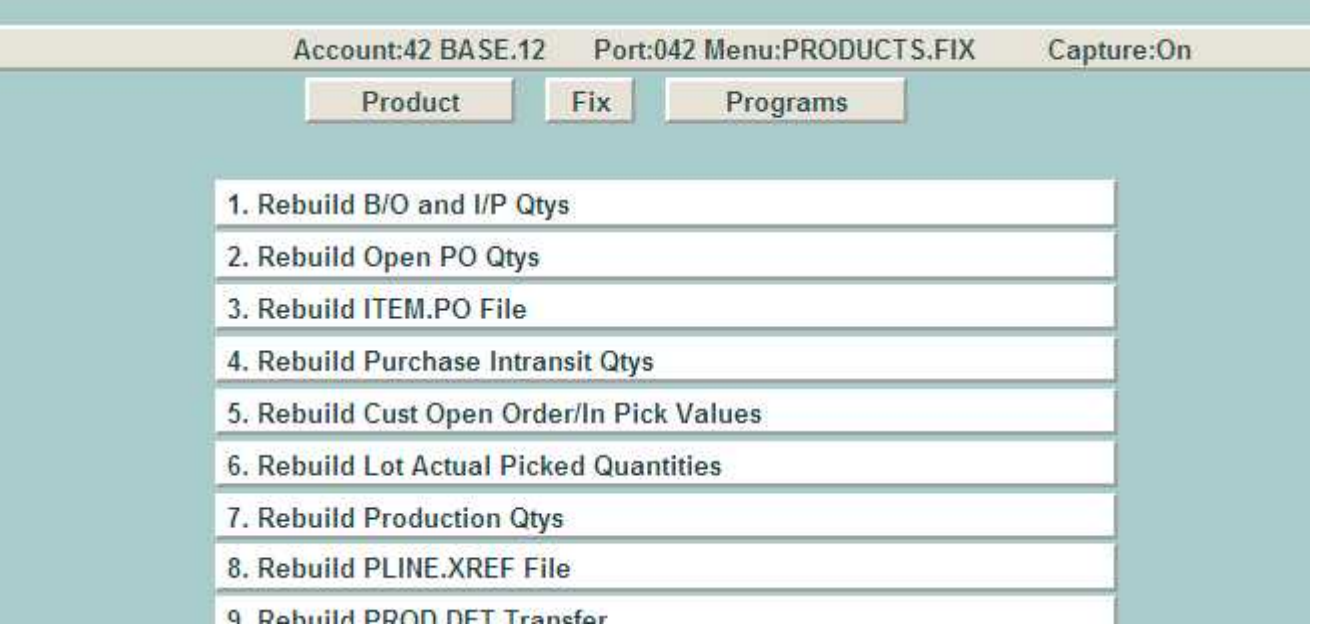

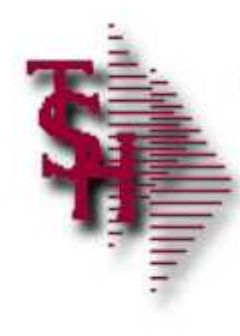

### Accounts Receivable Locks

- Cash Receipts Batch Locked
- Cash Receipts Being Applied on Another Port

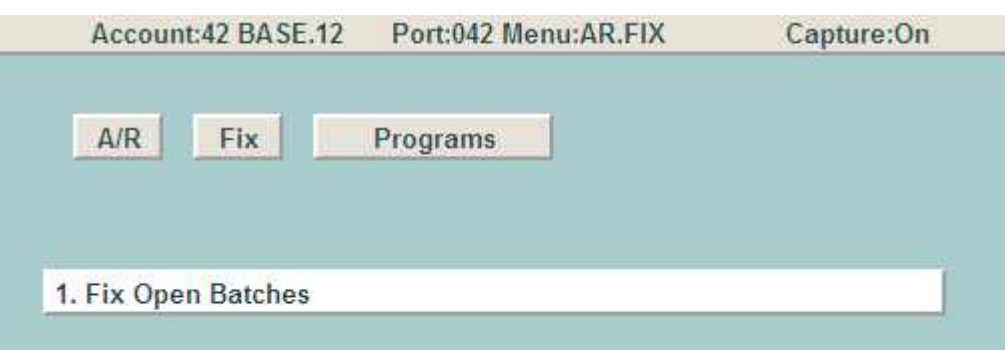

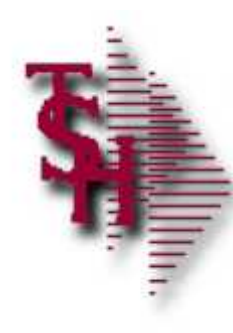

# Accounts Receivable Month End

- **Den Batch Listing**
- **Daily Cash Receipts Journal**
- **Daily Adjustment Listing**

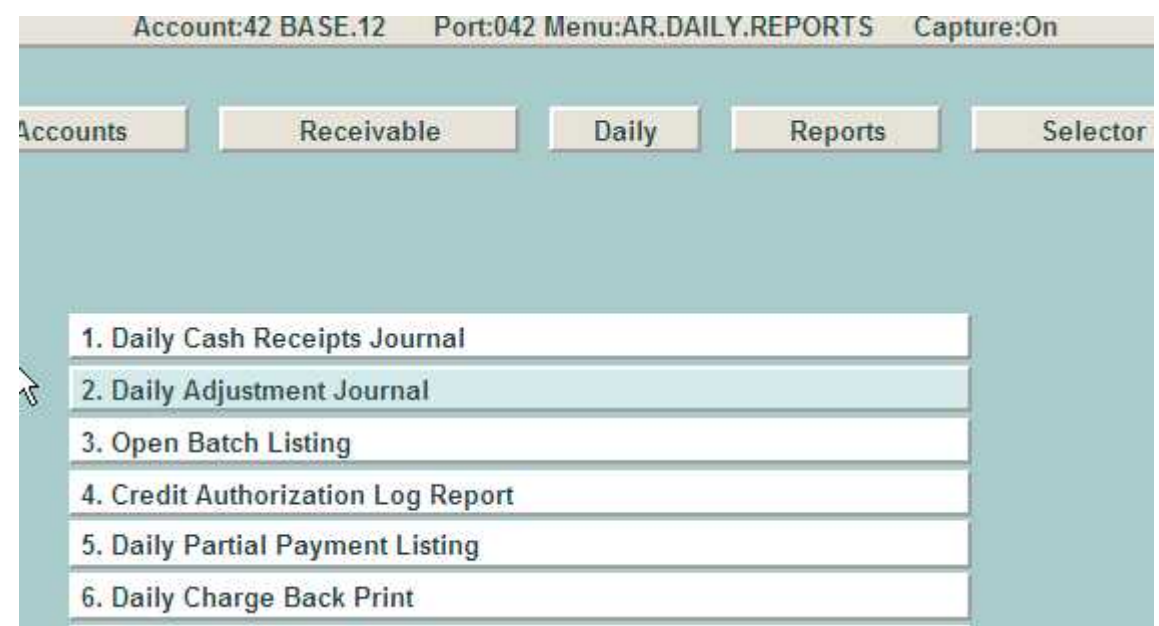

**Run and update daily reports before the end of month**

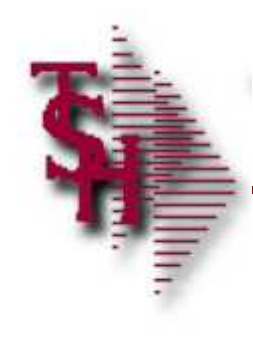

### Recap

- Order Entry Alerts / Holds
- **Invoicing Holds**
- Drop Ship Purchase Order Creation Alerts
- End of Day Process
- End of Day Error Reports
- **Inventory Out of Balance**
- **Accounts Receivable Locks**
- Accounts Receivable End of Month

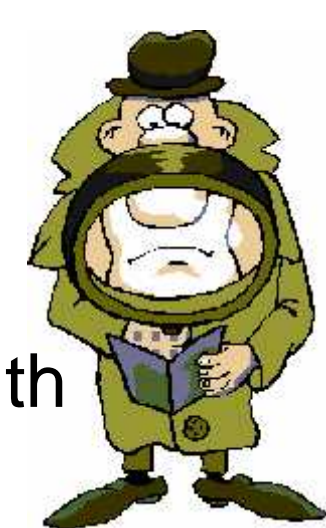